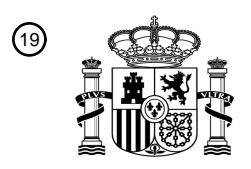

OFICINA ESPAÑOLA DE PATENTES Y MARCAS

ESPAÑA

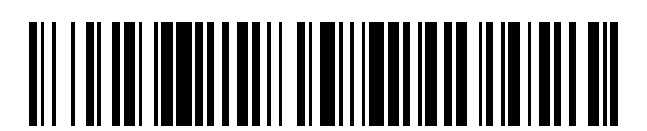

<sup>11</sup> **2 773 863** Número de publicación:

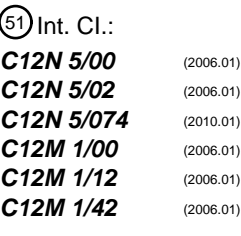

#### <sup>12</sup> TRADUCCIÓN DE PATENTE EUROPEA T3

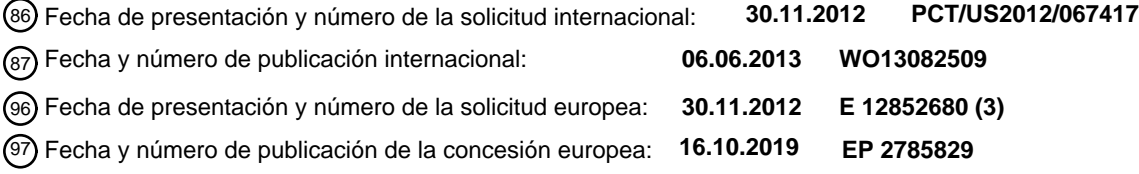

**Sistema automatizado para la producción de células madre pluripotentes inducidas o células** 54 Título: **diferenciadas**

30 Prioridad:

**01.12.2011 US 201161565818 P 23.12.2011 US 201161580007 P 13.09.2012 US 201261700792 P**

45 Fecha de publicación y mención en BOPI de la traducción de la patente: **15.07.2020**

 $(73)$  Titular/es:

**NEW YORK STEM CELL FOUNDATION, INC. (100.0%) 1995 Broadway, Suite 600 New York, NY 10023, US**  $(72)$  Inventor/es:

**NOGGLE, SCOTT; EGGAN, KEVIN; CHANG, STEPHEN y SOLOMON, SUSAN L.**

74 Agente/Representante:

**SÁNCHEZ SILVA, Jesús Eladio**

Aviso:En el plazo de nueve meses a contar desde la fecha de publicación en el Boletín Europeo de Patentes, de la mención de concesión de la patente europea, cualquier persona podrá oponerse ante la Oficina Europea de Patentes a la patente concedida. La oposición deberá formularse por escrito y estar motivada; sólo se considerará como formulada una vez que se haya realizado el pago de la tasa de oposición (art. 99.1 del Convenio sobre Concesión de Patentes Europeas).

#### **DESCRIPCIÓN**

Sistema automatizado para la producción de células madre pluripotentes inducidas o células diferenciadas

5 Campo de la invención

La presente invención se refiere en general a un sistema automatizado para la producción de células madre pluripotentes inducidas (iPSC) a partir de células adultas diferenciadas y más específicamente a un sistema automatizado para aislar células somáticas a partir de muestras de tejido, producir líneas de iPSC a partir de células diferenciadas adultas mediante 10 la reprogramación de dichas células, identificar las células adultas reprogramadas pluripotentes entre otras células, y expandir las células reprogramadas identificadas.

Antecedentes de la invención

- 15 Las células madre son células no especializadas que se autorrenuevan durante largos períodos mediante la división celular, y pueden inducirse a diferenciarse en células con funciones especializadas, es decir, células diferenciadas. Estas cualidades dan a las células madre una gran promesa para su uso en aplicaciones terapéuticas para reemplazar células y tejidos dañados en diversas afecciones médicas. Las células madre embrionarias (ES) se derivan del blastocito de un embrión en etapa temprana y tienen el potencial de convertirse en endodermo, ectodermo y mesodermo (las tres capas 20 germinales) (es decir, son "pluripotentes"). *In vitro,* las células ES tienden a diferenciarse espontáneamente en diversos tipos de tejidos, y el control de su dirección de diferenciación puede ser un desafío. Existen preocupaciones éticas no resueltas que se asocian con la destrucción de embriones para cosechar células ES humanas. Estos problemas limitan
- su disponibilidad para la investigación y aplicaciones terapéuticas. 25 Las células madre adultas (AS) se encuentran entre los tejidos diferenciados. Las células madre obtenidas de tejidos adultos tienen típicamente el potencial de formar un espectro más limitado de células (es decir, "multipotente"), y
- típicamente solo se diferencian en los tipos de células de los tejidos en los que se encuentran, aunque informes recientes han mostrado cierta plasticidad en determinados tipos de células AS. Además, tienen generalmente un potencial de proliferación limitado.
- 30

Las células madre pluripotentes inducidas (iPSC) se producen mediante métodos de laboratorio a partir de células adultas diferenciadas. Las iPSC se reconocen ampliamente como herramientas importantes, por ejemplo, para realizar investigaciones médicas. Hasta ahora, la tecnología para producir las iPSC ha sido lenta y laboriosa. Las células adultas diferenciadas, por ejemplo, fibroblastos, se reprograman, se cultivan y se les permite formar colonias individuales que 35 representan clones únicos. Anteriormente, identificar este tipo de células ha sido difícil porque la mayoría de las células no son clones de iPSC completamente reprogramados. El estándar es que los clones de iPSC se seleccionan en función de la morfología de las células, donde las colonias convenientes poseen bordes agudamente delimitados que contienen células con una relación núcleo-citoplasma alta. Cuando se identifican los clones, se seleccionan cuidadosamente manualmente mediante microherramientas de vidrio finas y se cultivan en capas "alimentadoras" de células, típicamente,

- 40 fibroblastos embrionarios murinos (MEF). Este paso se realiza típicamente a los 14 21 días después de la infección con un vector de reprogramación. A continuación, los clones se expanden durante otros 14-21 días o más, antes de someterse a caracterización molecular.
- Otros se han centrado en desarrollar técnicas para identificar y caracterizar de manera más rápida y precisa los 45 fibroblastos adultos completamente reprogramados y su potencial de diferenciación aguas abajo (Bock y otros, 2011, Cell 144: 439-452; Boulting y otros, 2011, Nat Biotechnol 29: 279-286). Ver también, por ejemplo, el documento US 2011/0306516, que describe el uso de la clasificación de células activadas por fluorescencia (FACS) para identificar y clasificar en vivo subpoblaciones únicas de s según se define mediante patrones de expresión únicos de proteínas de superficie.
- 50
- El documento WO 03/087292 describe un sistema automatizado de diseño genético de tejidos que comprende módulos, biorreactores y métodos para el cultivo, la proliferación, la diferenciación, la producción y el mantenimiento automatizado de los productos de ingeniería de tejidos, lo que incluye las células madre. El documento US 2010/216181 describe un proceso automatizado para el cultivo de células madre. Un comunicado de prensa de la UKB Universitatskinikum Bonn 55 describe un proyecto para construir una fábrica de células madre (http://www.ukb.uni-bonn.de/42256BC8002AF3E7/ vw-
- WebPagesBy-ID/E48E477507DEDBB9C12577000030729D). El documento WO 2011/026222 describe células madre pluripotentes humanas transformadas, los métodos para preparar dichas células y el uso de las células en métodos de tamizaje. El documento US 2009/029462 describe un método y un aparato automatizados para la producción de células madre embrionarias. El documento US 2010/167300 describe un nicho de microambiente tridimensional para el 60 crecimiento y la autorrenovación de las células madre, lo que incluye la generación de células madre pluripotentes inducidas. El documento US 2011/286978 describe métodos para la desdiferenciación y transdiferenciación de células. El documento US 7879601 describe métodos y aparatos para producir células cultivadas a alta densidad.
- Por lo tanto, las células madre son una fuente atractiva de células para aplicaciones terapéuticas, investigación médica, 65 pruebas farmacéuticas y similares. Sin embargo, aún existe una necesidad de larga data en la técnica de un sistema automatizado para producir y aislar rápidamente líneas celulares reproducibles de iPSC en condiciones estándar para

satisfacer estas y otras necesidades.

Breve descripción de la invención

5 La invención proporciona un sistema para generar células madre pluripotentes inducidas (iPSC), como se define en la presente descripción, a partir de células somáticas, por ejemplo, fibroblastos adultos. Como se describe en la presente descripción, el sistema también usa células somáticas previamente aisladas como punto de partida.

De acuerdo con un primer aspecto de la invención, se proporciona un sistema automatizado para generar células madre 10 pluripotentes inducidas (iPSC), que comprende:

una unidad automatizada de colocación de células en placas para colocar células en una placa; una unidad de inducción automatizada que comprende un programa informático del controlador que tiene funcionalidad para controlar la entrada en contacto de las células en la unidad de colocación en placas con factores de reprogramación y producir las iPSC;

- 15 una unidad de clasificación automatizada para clasificar, aislar y expandir selectivamente las iPSC producidas por la unidad de inducción automatizada mediante la identificación de marcadores específicos de iPSC, en donde la unidad de clasificación comprende un programa informático capaz de confirmar una colonia única, de manera que dicha colonia es positiva para dichos marcadores específicos de iPSC y después se selecciona para pases, expansión y control de calidad; una unidad de banco de células para obtener células usadas por la unidad de colocación en placas; en donde la unidad
- 20 de banco comprende una unidad de biopsia para colocar las biopsias en una placa; una unidad de crecimiento y pases para el cultivo de células; y una unidad de prueba de micoplasma que comprende un programa informático del controlador para controlar las pruebas para determinar la presencia de micoplasma;
- una unidad de clasificación para clasificar y aislar selectivamente las células adultas diferenciadas producidas por la 25 unidad de inducción mediante la identificación de marcadores específicos de las células adultas diferenciadas;
- el sistema automatizado comprende, además, un controlador que tiene un programa informático para controlar la integración de la funcionalidad de los componentes del sistema y la automatización del sistema.

En el sistema de la invención, la unidad de prueba de micoplasma puede comprender un dispositivo de prueba de 30 luminiscencia tipo glow.

El sistema puede comprender, además:

una unidad de distribución para distribuir las células expandidas; y un sistema de almacenamiento y recuperación para almacenar las células. En esta modalidad del sistema de la invención, el sistema de almacenamiento y recuperación 35 puede congelar las células.

Además, se describen en la presente descripción iPSC, células diferenciadas o transdiferenciadas producidas mediante el uso del sistema de la invención. Además, en la presente descripción se describe una matriz que comprende una población de células obtenidas a partir de las iPSC o las células diferenciadas de la invención. Por ejemplo, las células 40 diferenciadas incluyen células hematopoyéticas, células musculares, células musculares cardíacas, células hepáticas,

células de cartílago, células epiteliales, células del tracto urinario y células neuronales. Además, se describe un banco de células generado por el sistema de la invención.

Breve descripción de los dibujos

45

La Figura 1 muestra las etapas para adquirir un banco celular de fibroblastos.

- La Figura 2 muestra las etapas para obtener una matriz de células madre a partir de un banco de fibroblastos.
- La Figura 3 es un diagrama de flujo que muestra las etapas en un sistema para la producción de iPSC.
- Las Figuras 4A-4C muestran ejemplos de un flujo de muestras de pacientes a través de placas de cultivo de tejidos con 50 múltiples pocillos durante un proceso de reprogramación automatizado.
	- Las Figuras 5A-5C muestran un ejemplo de una configuración del equipo para lograr el flujo de trabajo.
- Las Figuras 6A-6C muestran el sistema automatizado de seguimiento de crecimientos de biopsias. En la Figura 6A, las biopsias o tejido descartado se colocan en placas en múltiples pocillos de un plato de 6 pocillos y se mantienen mediante un sistema automatizado que alimenta, obtiene imágenes, hace pases y congela los crecimientos de fibroblastos. Se 55 muestran ejemplos de la interfaz de análisis de imágenes para una muestra típica. Figura 6B: Los números de células se extrapolan a partir de mediciones de confluencia basadas en regresión lineal a partir de una curva estándar generada independientemente. Figura 6C: Un ejemplo de recuentos de células para un crecimiento de biopsia típico mantenido en
- nuestro sistema automatizado. Los números de células extrapolados por muestra de paciente se grafican para cada pocillo de forma independiente (parte superior), lo que permite el cálculo de la producción total a partir de la muestra (parte 60 inferior).
- Las Figuras 7A-D muestran análisis de FACS y gráficos que muestran la reprogramación automatizada de iPSC. Los niveles de expresión de marcadores de superficie pluripotentes en fibroblastos humanos reprogramados se siguieron durante un período de 3 semanas para observar la cinética de reprogramación y determinar los puntos temporales óptimos para aislar poblaciones celulares definidas. Figura 7A Esquema de segmentación por FACS usado para el análisis. Figura
- 65 7B: Una proporción sustancial de células que coexpresan marcadores de superficie de pluripotencia tradicionales SSEA4 y TRA-1-60 retienen el marcador de fibroblastos CD13 en todos los puntos temporales durante la reprogramación

mediante el uso de vectores virales para introducir factores de reprogramación tales como Oct4, Sox2, Klf4 y c-Myc. Se muestran diagramas de cajas que indican datos añadidos a partir de 131 experimentos (Retrovirus, n = 66, virus Sendai, n = 65). Si bien la reprogramación mediada por Sendai produce más células doblemente positivas para SSEA4/TRA-1- 60, (C) existe un retraso en la eliminación de CD13 de la superficie. (D) Ejemplo de patrón de tinción de una línea celular

- 5 de paciente reprogramada mediante el uso del sistema Sendai/Cytotune en nuestro sistema automatizado. Tanto a los 7 como a los 13 días posteriores a la infección (dpi), más de la mitad de las células doblemente positivas para SSEA4/TRA-1-60 han perdido el CD13. Adicionalmente, en ambos puntos temporales analizados, las células negativas para CD13/positivas para Nanog se presentan en esta fracción, lo que sugiere que estas pueden aislarse mediante selección negativa contra CD13.
- 10 Las Figuras 8A-C muestran análisis antes de la clasificación por FAC y una parte del sistema automatizado para demostrar el enriquecimiento y la selección de clones de las iPSC. La Figura 8A muestra que las poblaciones de células no reprogramadas pueden agotarse de los cultivos de iPSC mediante selección negativa mediante un marcador de fibroblastos. En el ejemplo, los fibroblastos se eliminan eficientemente del cultivo que contiene 2 % de iPSC establecidas, lo que deja intactas las iPSC positivas para TRA-1-60. La Figura 8B muestra un sistema Miltenyi MultiMACS integrado en
- 15 el manipulador de líquidos Hamilton que puede clasificar 24 muestras en paralelo. La Figura 8C es una ilustración de la fracción enriquecida en iPSC a partir de la etapa de selección negativa magnética contra fibroblastos que se coloca en placas para obtención de imágenes de 96 pocillos por dilución limitante. Estas placas se tamizan mediante el uso de tinción de células vivas para determinar el marcador de superficie de pluripotencia TRA-1-60 o TRA-1-81. Los pocillos con iPSC positivas para TRA-1-60 se identifican por análisis de imágenes automatizado mediante el uso del programa
- 20 informático Celigo capaz de confirmar una colonia única. Los pocillos que cumplen con ambos criterios de contener una colonia única que es positiva para el marcador de superficie se seleccionan para pases, expansión y control de calidad. Las Figuras 9A-B proporcionan una ilustración para los ensayos de tabla de puntuación descritos en la presente descripción. La primera etapa del tamiz de control de calidad usa un panel de marcadores de diferenciación de pluripotencia y transgenes para elegir un conjunto inicial de tres clones. La Figura 9A muestra los recuentos de transcriptos
- 25 después de la normalización para la expresión del gen HK para dos líneas de ESC humanas, control positivo Sendai, control negativo de fibroblastos y líneas de iPSC derivadas mediante clasificación por FACS analizadas en los pases 5 y 10. Todos los ensayos se realizan con relación a un panel de líneas de ESC e iPSC humanas normales mantenidas en condiciones similares. La Figura 9B ilustra la segunda etapa de nuestro tamiz de control de calidad, que usa unos 83 marcadores de linaje/capa germinal adicionales para monitorear la capacidad de diferenciación en los ensayos de cuerpos
- 30 embrioides. Se generan EB individuales y se agrupan para recolectar ARN para el análisis de expresión de marcadores de capa germinal en el ensayo de tabla de puntuación de cuerpos embrioides. Se muestra un análisis de dendrograma de conglomerados de la expresión génica en los EB recolectados a partir de nueve líneas diferentes de células madre embrionarias. Después de la normalización, los datos generados a partir de la lisis directa de seis EB se comparan favorablemente con los datos generados a partir del ARN total extraído y purificado a partir de los EB preparados a partir 35 de un cultivo heterogéneo.
- Las Figuras 10A-B demuestran el cariotipado de alto rendimiento de iPSC basado en ensayos Nanostring nCounter para las CNV. La Figura 10A es un ejemplo del ensayo de cariotipo nCounter en las iPSC BC1; La Figura 10B es un ejemplo del ensayo de cariotipo nCounter en 1016 fibroblastos con ganancia y pérdida parcial de brazos cromosómicos. Comparación con los datos del chip Affymetrix SNP 6.0 que demuestran ganancias en el número de copias en una parte 40 del brazo q del Cr1 (pista superior, 1q21.2 - 1q43) y pérdida de parte del brazo largo del Cr6 (pista inferior, 6q16.3 - 6q26).
- Descripción detallada de la modalidad preferida

La presente invención se basa en la generación de un sistema automatizado para la producción de iPSC y células 45 diferenciadas. El sistema de la invención mejora en gran medida la eficiencia y la reproducibilidad de la producción de líneas estandarizadas de iPSC. Típicamente, los investigadores generan las iPSC a mano, lo que limita la utilidad de las células debido a la variabilidad del investigador y la incapacidad de generar grandes cantidades de células. El sistema de la invención evita estos problemas con un sistema completamente automatizado desde la recepción de la muestra de tejido o célula hasta el almacenamiento de grandes reservas de líneas de iPSC bien definidas. El sistema permite 50 consistencia e invariabilidad para la generación de grandes cantidades de células a partir de muchos donantes, lo que facilitará el uso de la tecnología de iPSC para descubrir tratamientos y curas para muchas enfermedades.

Como se describe en la presente descripción, el sistema de flujo de trabajo de la invención incluye un sistema automatizado para la generación y aislamiento de iPSC, que comprende:

- 55 una célula somática, por ejemplo, fibroblastos, unidad de colocación en placas para colocar las células en una placa; y una unidad de inducción para la reprogramación automatizada de células al poner en contacto las células en la unidad de colocación en placas con factores de reprogramación para producir las iPSC. Como se describe en la presente descripción, el sistema de la invención incluye una unidad de clasificación para clasificar y aislar selectivamente las iPSC producidas por la unidad de inducción mediante la identificación de marcadores específicos de iPSC, lo que incluye, por
- 60 ejemplo, marcadores de superficie o proteínas fluorescentes verdes insertadas mediante un vector de transfección. Las células somáticas pueden obtenerse a partir de líneas celulares, biopsias u otras muestras de tejido, lo que incluye la sangre, y similares.
- La descripción describe un sistema de flujo de trabajo automatizado para la producción de las iPSC a partir de células 65 adultas diferenciadas. En resumen, el sistema de flujo de trabajo proporciona un nuevo sistema de flujo de trabajo que comienza con células diferenciadas adultas (por ejemplo, aisladas o muestras de tejido) y resulta en iPSC o en células

adultas derivadas de células pluripotentes. Las células diferenciadas adultas son, preferentemente, fibroblastos obtenidos, por ejemplo, a partir de biopsias de piel. Los fibroblastos adultos se convierten en células madre pluripotentes inducidas (iPSC) mediante el flujo de trabajo de la invención que incorpora automatización y robótica. El sistema de flujo de trabajo es capaz de generar miles de iPSC en paralelo, lo que resulta en un marco de tiempo acelerado, en un período de meses

- 5 en lugar de años, lo que anteriormente se hubiera requerido. El sistema de flujo de trabajo puede adaptarse a cualquier sistema de aislamiento de células para material de partida y aplicarse a la reprogramación y transdiferenciación directa o indirecta, por ejemplo. El sistema de flujo de trabajo permitirá la producción mediante el empleo de matrices celulares de células a partir de matrices de tamaño 6, 24, 96, 384, 1536 o más. El sistema de flujo de trabajo es flexible y permitirá múltiples repeticiones y flexibilidad en el tipo de célula y el tejido. La descripción en la presente descripción se muestra 10 con los fibroblastos como una célula somática ilustrativa. Como se indica en la presente descripción, se usan otros tipos
- de células en el sistema. El ejemplo no pretende limitarse de esta manera.

El Sistema de Flujo de Trabajo

- 15 El sistema de flujo de trabajo se descompone en cuatro unidades operadas independientemente:
	- (1) Aislamiento y crecimiento de células somáticas en cuarentena (Sistema 1);
	- (2) Ensayo de cuarentena (Sistema 2);<br>(3) Descongelación, infección e identific
	- (3) Descongelación, infección e identificación (Sistemas 3, 4 y 5); y
	- Mantenimiento, control de calidad, expansión y congelación. (Sistemas 6, 7 y 8)

Adicionalmente, un sistema automatizado de almacenamiento y recuperación de -80 para almacenar fibroblastos y clones finales en tubos de tapa con rosca Matrix de 1,4 ml, es parte del sistema. Los sistemas, y las etapas y operaciones que realizará cada unidad, se describirán más abajo.

- 25 Sistema 1, Parte A: flujo de trabajo de aislamiento y crecimiento de células somáticas en cuarentena, procesamiento de biopsia antes de la prueba de micoplasma
	- 1. El técnico colocará en placas 40 biopsias por semana en platos de 6 pocillos;
	- 2. Las placas de 6 pocillos se mantendrán en una incubadora de cuarentena con capacidad para 200 placas;
- 30 3. Las verificaciones periódicas de confluencia se realizan en un citómetro Cyntellect Celigo integrado.

Los componentes del sistema que pueden usarse para realizar estas etapas automatizadas incluyen, por ejemplo, STARlet de carga manual, un brazo modular para 4/8/12 canales/MPH, 8 canales con canales de pipeteo de 1000 ml y un manipulador de placas iSWAP, todos disponibles de Hamilton Science Robotics. Si se necesita o desea una centrífuga, 35 puede usarse una centrífuga de microplacas Agilent VSpin. El programa informático puede ser Celigo API Software. La incubadora puede ser una incubadora Cytomat. Para el manejo de placas, puede usarse un lector de código de barras Cytomat 24, apiladores Cytomat de 23 mm y una estación de transferencia Cytomat de 400 mm. Para la inclinación de la placa, puede usarse un módulo de inclinación MultiFlex. El controlador del sistema puede ser un Dell PG con un sistema operativo Windows XP. El paquete portador puede ser un paquete portador Q Growth.

40

55

20

Sistema 1, Parte B: Flujo de trabajo de crecimiento en cuarentena, prueba de micoplasma

1. Recupere de la incubadora a la plataforma del STARlet de crecimiento en cuarentena, retire los medios de los pocillos para colocar en placas para la prueba de micoplasma basada en ELISA.

45 2. Transfiera manualmente las placas de ensayo de 96 pocillos al Ensayo de cuarentena STARlet.

Sistema 1, Parte C: flujo de trabajo de crecimiento en cuarentena, después de pasar la prueba de micoplasma 1. Fibroblastos expandidos distribuidos en múltiples crioviales, tapados, transferidos a SAM - 80 °C.

50 Los componentes del sistema que pueden usarse para realizar estas etapas automatizadas pueden seleccionarse de los mismos componentes usados en el flujo de trabajo del crecimiento en cuarentena, excepto que puede usarse un STARlet de carga automatizada. Puede usarse un lector Spectramax L como un dispositivo de adquisición de espectros.

Sistema 2: flujo de trabajo de ensayo de cuarentena

- 1. Prueba mediante el uso del método de luminiscencia tipo glow, Lonza MycoAlert.
- 2. Realice la lectura de la placa de luminiscencia en el dispositivo de adquisición de espectros.
- Los componentes del sistema que pueden usarse para realizar estas etapas automatizas incluyen STARlet de carga 60 manual, un brazo modular para 4/8/12 canales/MPH, 8 canales con canales de pipeteo de 1000 ml y un manipulador de placas iSWAP, todos disponibles de Hamilton Science Robotics. Para ensayos de luminiscencia puede usarse el lector BioTek Synergy HT. El controlador del sistema puede ser un Dell PG con un sistema operativo Windows XP. El paquete portador puede ser un paquete portador Q Growth.
- 65 Sistemas 3, 4 y 5: Descongelación, infección e identificación

Módulo de descongelación y módulo de infección

- 1. Recupere los criotubos del SAM-80 °C (61, 190)
- 2. Descongele en el bloque de calentamiento (122)
- 5 3. Destape (Tapador Destapador Hamilton) (126)
	- 4. Añada medios para diluir los crioprotectores (122)
	- 5. Centrifugue (128)
	- 6. Resuspenda en medios de colocación en placa (122)
	- 7. Coloque en placa de 6 pocillos una muestra por pocillo (62, 122)
- 10 8. Traslade a la incubadora (130, 132)
	- 9. Los fibroblastos se recuperan durante aproximadamente 3 -4 días
	- 10. Verificación de confluencia en el citómetro Cyntellect Celigo (124)
	- 11. Pase de fibroblastos de todos los pocillos en el mismo día para la reprogramación (122)
	- 12. En lotes, pocillos con pase de tripsina (122)
- 15 13. Cuente las células en el citómetro Cyntellect Celigo (124)
	- 14. Coloque en placas un número definido por pocillo en uno a tres pocillos de una placa de 24 pocillos, agrupe las muestras en el menor número posible de placas de 24 pocillos (64, 122)
	- 15. Regrese las placas a la incubadora durante la noche (130, 132)
	- 16. Recupere las placas y descongele el virus en formato de tubo y añádalo a cada pocillo de los fibroblastos en las
- 20 placas de 24 pocillos (130, 122)
	- 17. Intercambios parciales diarios de los medios (122)

Módulo de clasificación magnética

- 25 18. Coseche los cultivos con acutasa para la suspensión de células individuales (134)
	- 19. Diluya en tampón de tinción (134)
	- 20. Realice tinción con perlas magnéticas contra marcador de superficie de fibroblastos (134)
	- 21. Etapa de lavado (134)<br>22. Aplicar al imán (para la
	- 22. Aplicar al imán (para las perlas Dynal) o columna (para el sistema Miltenyi) (134, 136)
- 30 23. Recupere la fracción no magnética a nuevos pocillos (134)
	- 24. Cuente las células en el citómetro Cyntellect Celigo (124)

25. Diluya a la densidad celular adecuada para suministrar 1-10 células por pocillo a una placa de 96 pocillos en medios de pase (66, 134)

- 26. Recupere nuevas placas Matrigel o placas de 96 pocillos recubiertas con matriz de una incubadora a 4 °C (142)
- 35 27. Distribuya las células a las placas de matriz de 96 pocillos, número basado en el recuento celular, por ejemplo, dos por placas por infección (66, 134)<br>28. Regrese las placas a la inc
	- Regrese las placas a la incubadora (132)
	- 29. Intercambios parciales diarios de los medios (122)
- 40 Módulo de identificación de colonias

30. Recupere las placas de 96 pocillos de la incubadora al manipulador de líquido de identificación de colonias (66, 132, 138)

- 31. Realice tinción de células vivas con marcador de superficie de pluripotencia (138)
- 45 32. Obtenga las imágenes en el citómetro Cyntellect Celigo (140)
	- 33. Identifique los pocillos con una colonia positiva a un solo marcador que tenga un borde de colonia agudo (140) 34. Los técnicos revisan los resultados y seleccionan 6 por muestra original para el pase y retiran la placa y los ID de pocillos positivos.
	- 35. Seleccione los pocillos con colonias positivas individuales (138)
- 50 36. Recupere una nueva placa Matrigel o placa de 96 pocillos recubierta con matriz de una incubadora a 4 °C (68, 142)
	- 37. Coseche los pocillos seleccionados y pase a la nueva placa de matriz de 96 pocillos, agrupe los clones en la menor cantidad de placas posible y coloque en placas cada uno en medios de pase (68, 138)
	- 38. Intercambios parciales diarios de los medios (122)
- 55

Los componentes del sistema que pueden usarse para realizar estas etapas automatizadas pueden seleccionarse de los mismos componentes usados en el flujo de trabajo de crecimiento en cuarentena con la adición de uno o más cabezales de sonda modelo CORE 96 PROBEHEAD II 1000ml.

60 Sistemas 6, 7 y 8: Mantenimiento, control de calidad, expansión y congelación

Módulo de mantenimiento

39. Pasará en serie los clones 1:1 en nuevas placas recubiertas con matriz de 96 pocillos hasta que la densidad de 65 colonias sea lo suficientemente alta (68-72, 160)

40. Alimentación diaria de todas las placas con ~75 % de intercambio de medios con cabezal de 96 puntas (160)

- 41. Monitoreo periódico de la densidad de colonias y las tasas de crecimiento en el citómetro Cyntellect Celigo (166)
- 42. Replicación de placas para producir placas para control de calidad de los clones (74-86, 160)
- 43. El objetivo es expandir los clones en múltiples placas para su uso en varios ensayos de control de calidad para eliminar los clones de bajo rendimiento hasta que queden dos o tres clones de alta calidad por muestra original
- 5 44. Además, seleccionará cuidadosamente y reorganizará los clones que pasen las etapas de control de calidad a medida que se eliminan los clones deficientes para agrupar los clones en la menor cantidad de placas posible (80, 86, 160)
	- 45. Alimentación diaria durante todo este proceso (160)
- 10 Módulo de control de calidad
	- 46. Coseche las células (74, 150)<br>47. Recuente las células (164)
	- 47. Recuente las células (164)

48. Coloque en placas un número definido de células en las placas de fondo en V (rango de 5000-10 000 15 células/pocillo) en 2-6 réplicas por línea (84, 150)

- 49. Regrese a la incubadora (agregación de 1 g) (172)
- 50. Intercambio de medios después de dos días (150)
- 51. Incube durante 12 días adicionales en la incubadora (172)<br>52. Intercambio parcial de medios cada dos días (150)
- 52. Intercambio parcial de medios cada dos días (150)

20 53. Transfiera a la estación de preparación de ácido nucleico para eliminar los medios de los pocillos, lo que deja los cuerpos embrioides en el pocillo (84, 192)

54. Resuspenda en tampón de lisis de ARN y combine y mezcle las réplicas para cada muestra y haga que las placas estén disponibles para su análisis en el ensayo nCounter de Nanostring (84, 192)

- 25 Módulo de congelación
	- 55. Comienza con una placa de 96 pocillos después de una etapa de expansión (88)
	- 56. Incube 6 días en la incubadora (172)
	- 57. Intercambio parcial de medios todos los días (154)
- 30 58. Recupere la placa de la incubadora (88, 162)
	- 59. Elimine los medios (debe ser por completo) (154)
	- 60. Añada medios de precongelación fríos (matrigel diluido en medios de crecimiento) (154)
	- 61. Incube en incubadora durante 1 h (172)
	- 62. Elimine los medios (debe ser por completo) (154)
- 35 63. Adición de medios de congelación en frío bajo volumen (154)
	- 64. Selle las placas (88, 164)
		- 65. Muestras tomadas fuera de línea para almacenamiento a -80 °C para congelar (190)
		- 66. Almacene en nitrógeno líquido en fase de vapor
- 40 Almacenamiento en criovial
	- 67. Comienza con una placa de 96 pocillos después de un pase de expansión (90)
	- 68. Incube 6 días (172)
	- 69. Intercambios parciales diarios de medios (154)
- 45 70. Pase los pocillos 1:1 a una placa de 24 pocillos (92, 154)
	- 71. Incube 6 días (172)
		- 72. Intercambios parciales diarios de medios (154)
		- Pase los pocillos 1:1 a una placa de 6 pocillos (94, 154)
	- 74. Incube 4-6 días (172)
- 50 75. Intercambios parciales diarios de medios (154)
	- 76. Recupere la placa de la incubadora (162)
		- 77. Intercambio parcial de medios con medios precongelados (154)
		- 78. Incube en incubadora durante 1 h (172)
	- 79. Coseche las células para congelar como para un pase normal (154)
- 55 80. Traslade a tubos de matriz, de dos a tres tubos por pocillo (96, 154)
	- 81. Centrifuge y elimine los medios (168, 154)
	- 82. Adición de medios de congelación fríos (154)<br>83. Tape los tubos (170)
		- Tape los tubos (170)

60

84. Muestras tomadas fuera de línea para almacenamiento a -80 °C (190)

Los componentes del sistema que pueden usarse para realizar estas etapas automatizadas pueden seleccionarse de los mismos componentes usados en el flujo de trabajo de crecimiento en cuarentena.

Como se usa en la presente, "adulto" significa post-fetal, es decir, un organismo desde la etapa neonatal hasta el final de 65 la vida, e incluye, por ejemplo, células obtenidas del tejido placentario, líquido amniótico y/o sangre del cordón umbilical depositados.

Como se usa en la presente, el término "célula diferenciada adulta" abarca una amplia gama de tipos de células diferenciadas obtenidas de un organismo adulto, que son susceptibles de producir iPSC mediante el uso del sistema de automatización descrito inmediatamente. Preferentemente, la célula diferenciada adulta es un "fibroblasto". Los 5 fibroblastos, también conocidos como "fibrocitos" en su forma menos activa, se derivan del mesénquima. Su función incluye la secreción de los precursores de componentes de la matriz extracelular lo que incluye, por ejemplo, el colágeno.

Histológicamente, los fibroblastos son células altamente ramificadas, pero los fibrocitos son generalmente más pequeños y a menudo se describen como en forma de huso. Los fibroblastos y los fibrocitos derivados de cualquier tejido pueden emplearse como material de partida para el sistema de flujo de trabajo automatizado de la invención. 10

Como se usa en la presente, el término "células madre pluripotentes inducidas", o iPSC, significa que las células madre se producen a partir de células diferenciadas adultas que se han inducido o cambiado, es decir, reprogramadas en células capaces de diferenciarse en los tejidos de las tres capas germinales o dérmicas: mesodermo, endodermo y ectodermo. Las iPSC producidas no se refieren a las células como se encuentran en la naturaleza.

15

Las células somáticas de mamíferos útiles en la presente invención incluyen, a manera de ejemplo, células madre adultas, células de sertoli, células endoteliales, células epiteliales de la granulosa, neuronas, células de islotes pancreáticos, células epidérmicas, células epiteliales, hepatocitos, células del folículo piloso, queratinocitos, células hematopoyéticas, melanocitos, condrocitos, linfocitos (linfocitos B y T), eritrocitos, macrófagos, monocitos, células mononucleares, 20 fibroblastos, células musculares cardíacas, otras células musculares conocidas y, en general, cualquier célula somática viva. En modalidades particulares, se usan fibroblastos. El término célula somática, como se usa en la presente, también pretende incluir células madre adultas. Una célula madre adulta es una célula capaz de dar lugar a todos los tipos de células de un tejido en particular. Las células madre adultas ilustrativas incluyen células madre hematopoyéticas, células madre neurales y células madre mesenquimales.

25

Una ventaja de la presente invención es que proporciona un suministro esencialmente ilimitado de células humanas isogénicas o singénicas adecuadas para trasplante, uso en ensayos de descubrimiento de fármacos o para modelado de enfermedades. Las iPSC se diseñan específicamente para el paciente, lo que evita el rechazo inmunitario. Por lo tanto, evitará el problema significativo asociado con los métodos actuales de trasplante, tales como el rechazo del tejido 30 trasplantado, que puede producirse debido al rechazo huésped contra injerto o injerto contra huésped. Cuando se usan para el descubrimiento de fármacos, las células demuestran la respuesta de cada persona a los productos químicos cuando se usan en el descubrimiento de fármacos o su manifestación individual de enfermedades en modelos de enfermedades. Varios tipos de iPSC o células somáticas completamente diferenciadas preparadas a partir de iPSC derivadas de células somáticas derivadas de humanos pueden almacenarse en un banco de iPSC como una biblioteca 35 de células, y pueden usarse uno o más tipos de iPSC en la biblioteca para la preparación de células somáticas, tejidos u órganos que están libres de rechazo por un paciente a someterse a terapia con células madre.

Las iPSC pueden diferenciarse en una serie de tipos de células diferentes para tratar una variedad de trastornos mediante métodos conocidos en la técnica. Por ejemplo, puede inducirse a las iPSC a diferenciarse en células madre 40 hematopoyéticas, células musculares, células musculares cardíacas, células hepáticas, células de cartílago, células epiteliales, células del tracto urinario, células neuronales y similares. Las células diferenciadas pueden después trasplantarse nuevamente al cuerpo del paciente para prevenir o tratar una afección o usarse para avanzar en la investigación médica o para desarrollar ensayos de descubrimiento de fármacos. Por lo tanto, los métodos de la presente descripción pueden usarse como un tratamiento o para desarrollar un tratamiento para un sujeto que tiene un infarto de 45 miocardio, insuficiencia cardíaca congestiva, accidente cerebrovascular, isquemia, enfermedad vascular periférica, enfermedad hepática alcohólica, cirrosis, enfermedad de Parkinson, enfermedad de Alzheimer, diabetes, cáncer, artritis, cicatrización de heridas, inmunodeficiencia, anemia aplásica, anemia, enfermedad de Huntington, esclerosis lateral amiotrófica (ALS), enfermedades de almacenamiento lisosómico, esclerosis múltiple, lesiones de la médula espinal, trastornos genéticos y enfermedades similares, donde es conveniente un aumento o el reemplazo de un tipo de 50 célula/tejido en particular o la desdiferenciación celular.

El término "totipotencia" se refiere a una célula con un potencial de desarrollo para producir todas las células del cuerpo adulto, así como también los tejidos extraembrionarios, lo que incluye la placenta. El óvulo fertilizado (cigoto) es totipotente, al igual que las células (blastómeros) de la mórula (hasta la etapa de 16 células después de la fertilización).

55

El término "pluripotente", como se usa en la presente, se refiere a una célula con el potencial de desarrollo, en diferentes condiciones, para diferenciarse a tipos de células característicos de las tres capas de células germinales, es decir, endodermo (por ejemplo, tejido intestinal), mesodermo (lo que incluye sangre, músculo y vasos) y ectodermo (tal como la piel y los nervios). Una célula pluripotente tiene un potencial de desarrollo más bajo que una célula totipotente. La 60 capacidad de una célula para diferenciarse a las tres capas germinales puede determinarse mediante el uso de, por ejemplo, un ensayo de formación de teratoma en ratón desnudo. En algunas modalidades, la pluripotencia puede evidenciarse, además, por la expresión de marcadores de células madre embrionarias (ES), aunque la prueba preferida para la pluripotencia de una célula o población de células generada mediante el uso de las composiciones y métodos descritos en la presente descripción es la demostración de que una célula tiene el potencial de desarrollo para 65 diferenciarse en células de cada una de las tres capas germinales. En algunas modalidades, una célula pluripotente se denomina una "célula indiferenciada". En consecuencia, los términos "pluripotencia" o un "estado de pluripotencia", como

se usan en la presente, se refieren al potencial de desarrollo de una célula que proporciona la capacidad a la célula de diferenciarse en las tres capas germinales embrionarias (endodermo, mesodermo y ectodermo). Los expertos en la técnica conocen la capa germinal embrionaria o el linaje que da lugar a un tipo de célula dado. Una célula en un estado de pluripotencia tiene típicamente el potencial de dividirse in vitro durante un largo período de tiempo, por ejemplo, más de 5 un año o más de 30 pases.

El término "multipotente" cuando se usa en referencia a una "célula multipotente" se refiere a una célula que tiene el potencial de desarrollo para diferenciarse en células de una o más capas germinales, pero no en las tres. Por lo tanto, una célula multipotente puede denominarse, además, una "célula parcialmente diferenciada". Las células multipotentes 10 se conocen bien en la técnica, y los ejemplos de células multipotentes incluyen células madre adultas, como por ejemplo, células madre hematopoyéticas y células madre neurales. "Multipotente" indica que una célula puede formar muchos tipos de células en un linaje dado, pero no células de otros linajes. Por ejemplo, una célula hematopoyética multipotente puede formar los diferentes tipos de células sanguíneas (rojas, blancas, plaquetas, etcétera), pero no puede formar neuronas. En consecuencia, el término "multipotencia" se refiere a un estado de una célula con un grado de potencial de desarrollo 15 que es menor que totipotente y pluripotente.

Los términos "célula madre" o "célula indiferenciada", como se usan en la presente, se refieren a una célula en un estado indiferenciado o parcialmente diferenciado que tiene la propiedad de autorrenovarse y tiene el potencial de desarrollo para diferenciarse en múltiples tipos de células, sin un significado implícito específico con respecto al potencial de desarrollo 20 (es decir, totipotente, pluripotente, multipotente, etcétera). Una célula madre es capaz de proliferar y dar lugar a más

- células madre a la vez que mantiene su potencial de desarrollo. En teoría, la autorrenovación puede producirse por cualquiera de dos mecanismos principales. Las células madre pueden dividirse asimétricamente, lo que se conoce como diferenciación asimétrica obligatoria, con una célula hija que retiene el potencial de desarrollo de la célula madre parental y la otra célula hija que expresa alguna función específica, fenotipo y/o potencial de desarrollo distinto de la célula parental.
- 25 Las células hijas pueden inducirse a proliferar y producir progenie que posteriormente se diferencian en uno o más tipos de células maduras, a la vez que también retienen una o más células con el potencial de desarrollo parental. Una célula diferenciada puede derivarse de una célula multipotente, que a su vez se deriva ella misma de una célula multipotente, y así sucesivamente. Si bien cada una de estas células multipotentes pueden considerarse células madre, la gama de tipos de células a las que puede dar lugar cada célula madre, es decir, su potencial de desarrollo, puede variar
- 30 considerablemente. Alternativamente, algunas de las células madre en una población pueden dividirse simétricamente en dos células madre, conocido como diferenciación estocástica, lo que mantiene de esta forma algunas células madre en la población en su conjunto, mientras que otras células en la población dan lugar solamente a una progenie diferenciada. En consecuencia, el término "célula madre" se refiere a cualquier subconjunto de células que tienen el potencial de desarrollo, en circunstancias particulares, de diferenciarse a un fenotipo más especializado o diferenciado, y que retienen
- 35 la capacidad, en ciertas circunstancias, de proliferar sin diferenciarse sustancialmente. En algunas modalidades, el término célula madre se refiere generalmente a una célula madre de origen natural cuyos descendientes (células de la progenie) se especializan, a menudo en diferentes direcciones, por diferenciación, por ejemplo, mediante la adquisición de caracteres completamente individuales, como se produce en la diversificación progresiva de células y tejidos embrionarios. Algunas células diferenciadas tienen, además, la capacidad de dar lugar a células de mayor potencial de
- 40 desarrollo. Dicha capacidad puede ser natural o puede inducirse artificialmente tras el tratamiento con diversos factores. Las células que comienzan como células madre pueden avanzar hacia un fenotipo diferenciado, pero después pueden inducirse a "revertir" y volver a expresar el fenotipo de células madre, un término a menudo denominado "desdiferenciación" o "reprogramación" o "retrodiferenciación" por los expertos en la técnica.
- 45 El término "célula madre embrionaria", como se usa en la presente, se refiere a células madre pluripotentes de origen natural de la masa celular interna del blastocito embrionario (ver, por ejemplo, las patentes de los Estados Unidos Núms. 5.843.780; 6.200.806; 7.029.913; 7.584.479). Dichas células pueden obtenerse de manera similar a partir de la masa celular interna de blastocitos derivados de la transferencia nuclear de células somáticas (ver, por ejemplo, las patentes de los Estados Unidos Núms. 5.945.577, 5.994.619, 6.235.970). Las células madre embrionarias son pluripotentes y dan
- 50 lugar durante el desarrollo a todos los derivados de las tres capas germinales primarias: ectodermo, endodermo y mesodermo. En otras palabras, pueden convertirse en cada uno de los más de 200 tipos de células del cuerpo adulto cuando se les proporciona la estimulación suficiente y necesaria para un tipo de célula en específico. No contribuyen a las membranas extraembrionarias ni a la placenta, es decir, no son totipotentes.
- 55 Como se usa en la presente, las características distintivas de una célula madre embrionaria definen un "fenotipo de células madre embrionarias". En consecuencia, una célula tiene el fenotipo de una célula madre embrionaria si posee una o más de las características únicas de una célula madre embrionaria, de manera que esa célula puede distinguirse de otras células que no tienen el fenotipo de células madre embrionarias. Las características distintivas del fenotipo de células madre embrionarias ilustrativas incluye, sin limitación, la expresión de marcadores de superficie celular o intracelulares 60 específicos, lo que incluye proteínas y microARN, perfiles de expresión génica, perfiles de metilación, perfiles de desacetilación, capacidad proliferativa, capacidad de diferenciación, cariotipo, capacidad de respuesta a condiciones de cultivo particulares, y similares. En algunas modalidades, la determinación de si una célula tiene un "fenotipo de célula madre embrionaria" se realiza al comparar una o más características de la célula con una o más características de una línea de células madre embrionarias cultivadas dentro del mismo laboratorio.
- 65

El término "célula madre somática" se usa en la presente para referirse a cualquier célula madre pluripotente o multipotente

derivada de tejido no embrionario, lo que incluye tejido fetal, juvenil y adulto. Las células madre somáticas naturales se han aislado a partir de una amplia variedad de tejidos adultos, lo que incluye sangre, médula ósea, cerebro, epitelio olfatorio, piel, páncreas, músculo esquelético y músculo cardíaco. Cada una de estas células madre somáticas puede caracterizarse en función de la expresión génica, la capacidad de respuesta de los factores y la morfología en el cultivo.

5 Los ejemplos de células madre somáticas de origen natural incluyen, pero no se limitan a, células madre neurales, células madre de la cresta neural, células madre mesenquimales, células madre hematopoyéticas y células madre pancreáticas. En algunos aspectos descritos en la presente descripción, una "célula somática pluripotente" se refiere a una célula somática, o una célula de la progenie de la célula somática, que ha tenido su potencial de desarrollo alterado, es decir, aumentado, al de un estado de pluripotencia al entrar en contacto con, o la introducción de uno o más factores de 10 reprogramación mediante el uso de las composiciones y métodos descritos en la presente descripción.

El término "célula progenitora" se usa en la presente para referirse a células que tienen un mayor potencial de desarrollo, es decir, un fenotipo celular que es más primitivo (por ejemplo, está en una etapa anterior a lo largo de una ruta o progresión del desarrollo) con relación a una célula a la que puede dar lugar por diferenciación. A menudo, las células 15 progenitoras tienen un potencial proliferativo significativo o muy alto. Las células progenitoras pueden dar lugar a múltiples células distintas que tienen un potencial de desarrollo más bajo, es decir, tipos de células diferenciadas, o a un solo tipo de células diferenciadas, en dependencia de la vía de desarrollo y del ambiente en el que las células se desarrollan y diferencian.

- 20 Como se usa en la presente, el término "célula somática" se refiere a cualquier célula que no sea una célula germinal, una célula presente u obtenida a partir de un embrión antes de la implantación, o una célula resultante de la proliferación de dicha célula in vitro. Dicho de otra manera, una célula somática se refiere a cualquier célula que forma el cuerpo de un organismo, al contrario de una célula de línea germinal. En los mamíferos, las células de la línea germinal (también conocidas como "gametos") son los espermatozoides y los óvulos que se fusionan durante la fertilización para producir 25 una célula llamada cigoto, a partir de la cual se desarrolla todo el embrión de mamífero. Cualquier otro tipo de célula en el cuerpo de los mamíferos aparte de los espermatozoides y los óvulos, las células de las que están hechas (gametocitos) y las células madre embrionarias, pluripotentes e indiferenciadas, es una célula somática: órganos internos, piel, huesos, sangre y tejido conectivo están formados todos por células somáticas. En algunas modalidades, la célula somática es una
- "célula somática no embrionaria", por lo que se entiende una célula somática que no está presente en o no se obtiene de 30 un embrión y no resulta de la proliferación de dicha célula in vitro. En algunas modalidades, la célula somática es una "célula somática adulta", por lo que se entiende una célula que está presente en o se obtiene de un organismo distinto de un embrión o un feto o que resulta de la proliferación de dicha célula in vitro. A menos que se indique de cualquier otra manera, las composiciones y métodos para reprogramar una célula somática descritas en la presente descripción pueden realizarse tanto in vivo como in vitro (donde se practica in vivo cuando una célula somática está presente dentro de un 35 sujeto, y donde se practica in vitro mediante el uso de una célula somática aislada mantenida en cultivo).

El término "célula diferenciada" abarca cualquier célula somática que no es, en su forma nativa, pluripotente, tal como se define ese término en la presente descripción. Por lo tanto, el término "célula diferenciada" abarca, además, células que están parcialmente diferenciadas, tales como células multipotentes, o células que son células estables, no pluripotentes, 40 parcialmente reprogramadas o parcialmente diferenciadas, generadas mediante el uso de cualquiera de las

- composiciones y métodos descritos en la presente descripción. En algunas modalidades, una célula diferenciada es una célula que es una célula intermediaria estable, tal como una célula no pluripotente, parcialmente reprogramada. Debe señalarse que la colocación de muchas células primarias en cultivo puede conducir a alguna pérdida de características completamente diferenciadas. Por lo tanto, el simple cultivo de dichas células diferenciadas o somáticas no hace que
- 45 estas células sean células no diferenciadas (por ejemplo, células indiferenciadas) o células pluripotentes. La transición de una célula diferenciada (lo que incluye los intermediarios celulares estables, no pluripotentes, parcialmente reprogramados) a la pluripotencia requiere un estímulo de reprogramación más allá de los estímulos que conducen a la pérdida parcial del carácter diferenciado al colocarse en cultivo. Las células reprogramadas y, en algunas modalidades, parcialmente reprogramadas, también tienen la característica de tener la capacidad de experimentar pases prolongados
- 50 sin pérdida de potencial de crecimiento, con relación a las células parentales que tienen un potencial de desarrollo más bajo, que generalmente tienen capacidad para solo un número limitado de divisiones en cultivo. En algunas modalidades, el término "célula diferenciada" se refiere, además, a una célula de un tipo celular más especializado (es decir, potencial de desarrollo disminuido) derivado de una célula de un tipo celular menos especializado (es decir, potencial de desarrollo aumentado) (por ejemplo, de una célula indiferenciada o una célula reprogramada) donde la célula ha experimentado un
- 55 proceso de diferenciación celular.

El término "reprogramación", como se usa en la presente, se refiere a un proceso que invierte el potencial de desarrollo de una célula o población de células (por ejemplo, una célula somática). Dicho de otra manera, la reprogramación se refiere a un proceso de conducir una célula a un estado con mayor potencial de desarrollo, es decir, hacia atrás a un 60 estado menos diferenciado. La célula a reprogramar puede diferenciarse parcial o terminalmente antes de la reprogramación. En algunas modalidades de los aspectos descritos en la presente descripción, la reprogramación abarca una inversión completa o parcial del estado de diferenciación, es decir, un aumento en el potencial de desarrollo de una célula, al de una célula que tiene un estado de pluripotencia. En algunas modalidades, la reprogramación abarca conducir una célula somática a un estado de pluripotencia, de manera que la célula tenga el potencial de desarrollo de una célula 65 madre embrionaria, es decir, un fenotipo de célula madre embrionaria. En algunas modalidades, la reprogramación abarca, además, una reversión parcial del estado de diferenciación o un aumento parcial del potencial de desarrollo de

una célula, tal como una célula somática o una célula unipotente, a un estado multipotente. La reprogramación abarca, además, la reversión parcial del estado de diferenciación de una célula a un estado que hace que la célula sea más susceptible a la reprogramación completa hacia un estado de pluripotencia cuando se somete a manipulaciones adicionales, tales como las descritas en la presente descripción. Dichas manipulaciones pueden resultar en la expresión

- 5 endógena de genes particulares por las células, o por la progenie de las células, cuya expresión contribuye a, o mantiene, la reprogramación. En ciertas modalidades, la reprogramación de una célula mediante el uso de los ARN sintéticos modificados y los métodos de estos descritos en la presente descripción provoca que la célula asuma un estado multipotente (por ejemplo, es una célula multipotente). En algunas modalidades, la reprogramación de una célula (por ejemplo, una célula somática) mediante el uso de los ARN sintéticos modificados y los métodos de estos descritos en la
- 10 presente descripción provoca que la célula asuma un estado de tipo pluripotente o un fenotipo de células madre embrionarias. Las células resultantes se denominan en la presente descripción como "células reprogramadas", "células pluripotentes somáticas" y "células pluripotentes somáticas inducidas por ARN". El término "célula somática parcialmente reprogramada" como se denomina en la presente descripción se refiere a una célula que se ha reprogramado a partir de una célula con menor potencial de desarrollo mediante los métodos descritos en la presente descripción, de manera que
- 15 la célula parcialmente reprogramada no se ha reprogramado completamente a un estado de pluripotencia, sino más bien a un estado intermediario estable no pluripotente. Dicha célula parcialmente reprogramada puede tener un potencial de desarrollo menor que una célula pluripotente, pero mayor que una célula multipotente, tal como esos términos se definen en la presente descripción. Una célula parcialmente reprogramada puede, por ejemplo, diferenciarse en una o dos de las tres capas germinales, pero no puede diferenciarse en las tres capas germinales.
- 20

El término "factor de reprogramación", como se usa en la presente, se refiere a un factor de alteración del potencial de desarrollo, tal como se define ese término en la presente descripción, tal como un gen, proteína, ARN, ADN o molécula pequeña, cuya expresión contribuye a la reprogramación de una célula, por ejemplo, una célula somática, a un estado menos diferenciado o indiferenciado, por ejemplo, a una célula de un estado de pluripotencia o parcialmente pluripotente.

- 25 Un factor de reprogramación puede ser, por ejemplo, factores de transcripción que pueden reprogramar las células a un estado de pluripotencia, tales como SOX2, OCT3/4, KLF4, NANOG, LIN-28, c-MYC y similares, lo que incluye cualquier gen, proteína, ARN o molécula pequeña, que puede sustituir a uno o más de estos en un método de reprogramación de células in vitro. En algunas modalidades, la expresión exógena de un factor de reprogramación, mediante el uso de los ARN sintéticos modificados y los métodos de estos descritos en la presente descripción, induce la expresión endógena
- 30 de uno o más factores de reprogramación, de manera que ya no se requiere la expresión exógena de uno o más factores de reprogramación para el mantenimiento estable de la célula en el estado reprogramado o parcialmente reprogramado. "Reprogramación hacia un estado de pluripotencia in vitro" se usa en la presente descripción para referirse a métodos de reprogramación in vitro que no requieren y/o no incluyen transferencia nuclear o citoplasmática o fusión celular, por ejemplo, con ovocitos, embriones, células germinales o células pluripotentes. Un factor de reprogramación puede
- 35 denominarse, además, un "factor de desdiferenciación", que se refiere a un factor de alteración del potencial de desarrollo, tal como se define ese término en la presente descripción, tal como una proteína o ARN, que induce a una célula a desdiferenciarse a un fenotipo menos diferenciado, es decir, un factor de diferenciación aumenta el potencial de desarrollo de una célula.
- 40 Como se usa en la presente, el término "factor de diferenciación" se refiere a un factor de alteración del potencial de desarrollo, tal como se define ese término en la presente descripción, tal como una proteína, ARN o molécula pequeña, que induce a una célula a diferenciarse hacia un tipo de célula deseado, es decir, un factor de diferenciación reduce el potencial de desarrollo de una célula. En algunas modalidades, un factor de diferenciación puede ser un polipéptido específico de un tipo celular, sin embargo, esto no es necesario. La diferenciación hacia un tipo de célula específico puede 45 requerir la expresión simultánea y/o sucesiva de más de un factor de diferenciación. En algunos aspectos descritos en la presente descripción, el potencial de desarrollo de una célula o población de células se incrementa primero mediante reprogramación o reprogramación parcial mediante el uso de ARN sintéticos modificados, como se describe en la presente descripción, y después se induce que la célula o células de la progenie de esta producidas por dicha reprogramación experimenten diferenciación al entrar en contacto con, o al introducir, uno o más ARN sintéticos modificados que codifican 50 factores de diferenciación, de manera que la célula o las células de la progenie de esta tienen un potencial de desarrollo disminuido.

En el contexto de la ontogenia celular, el término "diferenciada" o "diferenciación" es un término relativo que se refiere a un proceso de desarrollo por el cual una célula ha progresado más adelante en una vía de desarrollo que su célula 55 precursora inmediata. Por lo tanto, en algunas modalidades, una célula reprogramada tal como se define el término en la presente descripción, puede diferenciarse hacia una célula precursora restringida por linaje (tal como una célula madre mesodérmica), que a su vez puede diferenciarse en otros tipos de células precursoras más adelante en la vía (tal como un precursor específico de tejido, por ejemplo, un precursor de cardiomiocitos), y después hacia una célula diferenciada en etapa terminal, que desempeña un papel característico en cierto tipo de tejido, y puede o no puede retener la capacidad 60 de proliferar posteriormente.

Como se usa en la presente, el término "sin la formación de una célula intermediaria pluripotente" se refiere a la transdiferenciación de un tipo de célula a otro tipo de célula, preferentemente, en una etapa; por lo tanto, un método que modifica el fenotipo diferenciado o el potencial de desarrollo de una célula sin la formación de una célula intermediaria 65 pluripotente no requiere que la célula se desdiferencie (o reprograme) primero y después se diferencie a otro tipo de célula. En cambio, el tipo celular simplemente se "cambia" de un tipo celular a otro sin pasar por un fenotipo menos

diferenciado. En consecuencia, la transdiferenciación se refiere a un cambio en el potencial de desarrollo de una célula mediante el cual se induce a la célula a convertirse en una célula diferente que tiene un potencial de desarrollo similar, por ejemplo, una célula hepática a una célula pancreática, una célula alfa pancreática en una célula beta pancreática, etcétera. El sistema y los métodos de la invención son muy adecuados para la transdiferenciación de células.

5

El término "expresión" se refiere a los procesos celulares implicados en la producción de ARN y proteínas y, según sea apropiado, la secreción de proteínas, lo que incluye cuando corresponde, pero no se limita a, por ejemplo, transcripción, traducción, plegamiento, modificación y procesamiento. Los "productos de expresión" incluyen ARN transcrito a partir de un gen, y polipéptidos obtenidos mediante la traducción de ARNm transcrito a partir de un gen. En algunas modalidades, 10 un producto de expresión se transcribe a partir de una secuencia que no codifica un polipéptido, tal como un microARN.

Como se usa en la presente, el término "factor de transcripción" se refiere a una proteína que se une a partes específicas de ADN mediante el uso de dominios de unión a ADN y es parte del sistema que controla la transcripción de información genética del ADN al ARN.

15

Como se usa en la presente, el término "molécula pequeña" se refiere a un agente químico que puede incluir, pero no se limita a, un péptido, un péptido mimético, un aminoácido, un análogo de aminoácido, un polinucleótido, un análogo de polinucleótido, un aptámero, un nucleótido, un análogo de nucleótido, un compuesto orgánico o inorgánico (por ejemplo, lo que incluye compuestos heterorgánicos y organometálicos) que tiene un peso molecular inferior a aproximadamente 20 10 000 gramos por mol, compuestos orgánicos o inorgánicos que tienen un peso molecular inferior a aproximadamente 5000 gramos por mol, compuestos orgánicos o inorgánicos que tienen un peso molecular inferior a aproximadamente 1000 gramos por mol, compuestos orgánicos o inorgánicos que tienen un peso molecular inferior a aproximadamente 500 gramos por mol, y sales, ésteres y otras formas aceptables farmacéuticamente de dichos compuestos.

- 25 El término "exógeno", como se usa en la presente, se refiere a un ácido nucleico (por ejemplo, un ARN sintético modificado que codifica un factor de transcripción), o una proteína (por ejemplo, un factor de transcripción) que se ha introducido por un proceso que involucra la mano del hombre en un sistema biológico tal como una célula u organismo en el que normalmente no se encuentra, o en el que se encuentra en cantidades más bajas. Un factor (por ejemplo, un ARN sintético modificado que codifica un factor de transcripción, o una proteína, por ejemplo, un polipéptido) se considera exógeno si
- 30 se introduce en una célula precursora inmediata o en una célula de la progenie que hereda la sustancia. En contraste, el término "endógeno" se refiere a un factor o producto de expresión que es natural del sistema biológico o célula (por ejemplo, la expresión endógena de un gen, tal como, por ejemplo, SOX2 se refiere a la producción de un polipéptido SOX2 por el gen endógeno en una célula). En algunas modalidades, la introducción de uno o más factores exógenos a una célula, por ejemplo, un factor de alteración del potencial de desarrollo, mediante el uso de las composiciones y 35 métodos que comprenden ARN sintéticos modificados descritos en la presente descripción, induce la expresión endógena en la célula o célula(s) de la progenie de un factor o producto génico necesario para el mantenimiento de la célula o célula(s) de la progenie en un nuevo potencial de desarrollo.
- El término "célula aislada", como se usa en la presente, se refiere a una célula que se ha extraído de un organismo en el 40 que se encontró originalmente, o un descendiente de dicha célula. Opcionalmente, la célula se ha cultivado in vitro, por ejemplo, en presencia de otras células. Opcionalmente, la célula se introduce más tarde en un segundo organismo o se reintroduce en el organismo del que se aisló (o la célula o población de células de la que descendió).
- El término "población aislada" con respecto a una población de células aislada, como se usa en la presente, se refiere a 45 una población de células que se ha extraído y separado de una población de células mixta o heterogénea. En algunas modalidades, una población aislada es una población de células "sustancialmente pura" en comparación con la población heterogénea de la que se aislaron o enriquecieron las células. En algunas modalidades, la población aislada es una población aislada de células pluripotentes que comprende una población sustancialmente pura de células pluripotentes en comparación con una población heterogénea de células somáticas de las que se derivaron las células pluripotentes.
- 50

Como se usa en la presente, los términos "ARN sintético modificado " o "ARN modificado" se refieren a una molécula de ARN producida in vitro, que comprende al menos un nucleósido modificado tal como se define ese término más abajo. Los métodos de la invención no requieren ARN modificado. La composición de ARN sintético modificado no abarca los ARNm que se aíslan de fuentes naturales tales como células, tejidos, órganos, etcétera, que tienen esas modificaciones,

- 55 sino solo ARN sintéticos modificados que se sintetizan mediante el uso de técnicas in vitro. El término "composición", tal como se aplica a los términos "ARN sintético modificado" o "ARN modificado", abarca una pluralidad de diferentes moléculas de ARN sintético modificado (por ejemplo, al menos 2, al menos 3, al menos 4, al menos 5, al menos 6, al menos 7, al menos 8, al menos 9, al menos 10, al menos 11, al menos 12, al menos 13, al menos 14, al menos 15, al menos 16, al menos 17, al menos 18, al menos 19, al menos 20, al menos 25, al menos 30, al menos 40, al menos 50, al 60 menos 75, al menos 90, al menos 100 moléculas de ARN sintético modificado o más). En algunas modalidades, una
- composición de ARN sintético modificado puede comprender, además, otros agentes (por ejemplo, un inhibidor de la expresión o actividad de interferón, un reactivo de transfección, etcétera). Dicha pluralidad puede incluir ARN sintético modificado de diferentes secuencias (por ejemplo, codificación de diferentes polipéptidos), ARN sintéticos modificados de la misma secuencia con diferentes modificaciones, o cualquiera de sus combinaciones.
- 65

Como se usa en la presente, el término "polipéptido" se refiere a un polímero de aminoácidos que comprende al menos 2

aminoácidos (por ejemplo, al menos 5, al menos 10, al menos 20, al menos 30, al menos 40, al menos 50, al menos 60, al menos 70, al menos 80, al menos 90, al menos 100, al menos 125, al menos 150, al menos 175, al menos 200, al menos 225, al menos 250, al menos 275, al menos 300, al menos 350, al menos 400, al menos 450, al menos 500, al menos 600, al menos 700, al menos 800, al menos 900, al menos 1000, al menos 2000, al menos 3000, al menos 4000, 5 al menos al menos 5000, al menos 6000, al menos 7000, al menos 8000, al menos 9000, al menos 10 000 aminoácidos

- o más). Los términos "proteína" y "polipéptido" se usan indistintamente en la presente descripción. Como se usa en la presente, el término "péptido" se refiere a un polipéptido relativamente corto, típicamente entre aproximadamente 2 y 60 aminoácidos de longitud.
- 10 Actualmente se necesitan micromatrices y particularmente "matrices de células" para la detección de grandes bibliotecas de biomoléculas, tales como ARN, ADN, proteínas y moléculas pequeñas con respecto a sus funciones biológicas y para la investigación fundamental de las funciones de las células y los genes. Muchas instalaciones de investigación tanto en la academia como en la industria necesitan matrices avanzadas de alta densidad para mejorar su eficiencia, velocidad y calidad de tamizaje. Muchos tamices serán primero posibles o significativamente más asequibles con el desarrollo de
- 15 micromatrices de próxima generación y matrices de células, respectivamente. Una matriz de la invención normalmente debe caber en una placa a escala de microtitulación habitual para garantizar la usabilidad de los microscopios y robots de manipulación de microplacas convencionales. Idealmente, las matrices pueden ser cualquier colección de líneas celulares que necesitan analizarse como una unidad en condiciones idénticas, pero donde la única variable es el genotipo de las líneas celulares. Un ejemplo podría ser una colección de líneas de iPSC normales y específicas de la enfermedad o sus
- 20 derivados diferenciados en placas de microtitulación en pocillos adyacentes entre sí. Esto permitiría a los investigadores probar la actividad de un único factor (por ejemplo, una molécula pequeña) en múltiples genotipos simultáneamente para descubrir los efectos específicos del genotipo de ese factor mediante el uso de los ensayos apropiados.
- Como se describe en la presente descripción, el sistema también puede usarse para obtener poblaciones celulares 25 enriquecidas en células completamente reprogramadas, de entre células que han experimentado diferenciación en líneas celulares de iPSC establecidas que se cultivaron tanto con capa alimentadora de fibroblastos embrionarios murinos (MEF), así como también con reacondicionamientos de alimentadores. El sistema permite, además, la clasificación en vivo de subpoblaciones definidas de células iPSC completamente reprogramadas o diferenciadas en placas de 96 pocillos para su uso en campañas de tamizaje de alto rendimiento.
- 30

La Figura 1 muestra las etapas realizadas por el Sistema 1, lo que incluye la colocación en placas de una biopsia (2), crecimiento y pases (4) (producción continua en robot para manejo de líquidos), control de calidad (6) (prueba automatizada para micoplasma) y (8) congelación automatizada en robot de manejo de líquidos.

35 La Figura 2 muestra las etapas realizadas por los Sistemas 2, 3 y 4. Los fibroblastos se colocan en placas por el sistema automatizado (10), los factores de reprogramación se introducen por el sistema automatizado (12), las iPSC se aíslan mediante clasificación y aislamiento automatizados (14), los clones deseados se seleccionan y expanden mediante el sistema automatizado (16), verificaciones de calidad (QC) automatizadas para determinar el estado de pluripotencia mediante ensayos de marcadores y ensayos de cuerpo embrioide (18), seguidos de congelación y almacenamiento 40 automatizados de las células deseadas (20).

La Figura 3 es un diagrama de flujo que muestra la etapa (22) hasta la (60) involucradas en el Sistema 1.

La Figura 3 ilustra un ejemplo del flujo de trabajo y el árbol de decisiones para la producción de fibroblastos a partir de 45 biopsias. El flujo de trabajo se divide en las fases cuarentena (58) y limpia (60). A medida que las biopsias ingresan a la instalación, un técnico coloca las biopsias en placas de 6 pocillos (22) e introduce las placas en la incubadora automatizada (24). Después de que se proporciona tiempo a las biopsias para unirse a la placa, el robot de manejo de líquidos recupera las placas de la incubadora automatizada para alimentar y chequear la confluencia de los crecimientos en un microscopio automatizado (26). Las placas se devuelven a la incubadora y se dejan crecer (28). El manipulador de líquidos recupera 50 la placa de la incubadora e intercambia los medios por medios libres de antibióticos y antimicóticos (30). El robot traslada la placa a la incubadora para otros cinco días (32). A continuación, el robot remueve la placa y recupera los medios a las placas hijas para la prueba de micoplasma (34). Las placas hijas se trasladan al sistema de ensayo de cuarentena para la prueba de micoplasma (36). Después, se realiza una elección basada en una señal positiva del ensayo (38). Si todos los pocillos de una placa de 6 pocillos fallan con un resultado positivo del ensayo de micoplasma (40), se desechan. Si 55 todos los pocillos de una placa de 6 pocillos son negativos y no tienen micoplasma, se transfieren fuera de la cuarentena al sistema de crecimiento limpio (46). Si algunos pocillos son positivos y otros son negativos, los pocillos negativos se mantienen en cuarentena (42). Los pocillos negativos se pasan (44) a nuevas placas, se transfieren a la incubadora, y las placas fuente que contienen los pocillos positivos se descartan. Estos cultivos proceden a través de las etapas para volver a analizar para determinar micoplasma (24, 26, 28, 30, 32, 34, 36, 38). Los cultivos limpios se monitorean para determinar 60 su crecimiento (50), se pasan (52) y se congelan en crioviales (54, 56).

Las Figuras 4A, 4B1, 4B2 y 4C ilustran un ejemplo del flujo de muestras de pacientes a través de placas de cultivo de tejidos de múltiples pocillos durante el proceso de reprogramación automatizado. En la parte superior de cada diagrama, un diagrama de flujo describe el flujo de procedimientos realizados en cada etapa del flujo de trabajo (70, 88, 98). En la 65 parte inferior de cada diagrama, se muestran placas de cultivo celular de múltiples pocillos con mapas de placas, por ejemplo, muestras representadas por pocillos sombreados o grupos de pocillos marcados con marcadores de muestra

(61-68, 72-86, 88-96). La transferencia de una muestra de placa a placa o de pocillo a pocillo a través del procedimiento se muestra de izquierda a derecha como lo indican las flechas. Como se muestra en la Figura 4A, el proceso automatizado de derivación de iPSC comienza cuando las muestras de pacientes y las muestras de fibroblastos control (61) se colocan en placas en pocillos individuales de una placa de 6 pocillos (62). Estos se pasan con un número de células definido a los

- 5 pocillos individuales de una placa de 24 pocillos (64) para la infección mediante el uso de virus que codifican factores de reprogramación u otros medios para introducir factores de reprogramación en las células. En la siguiente etapa, las muestras reprogramadas se agotan de las células no reprogramadas por clasificación celular o, como se prefiere, mediante el uso de enriquecimiento a base de perlas magnéticas y se colocan en placas a densidad clonal en múltiples pocillos en placas de 96 pocillos (66). Dos de dichas placas se muestran en este ejemplo. En este ejemplo, se identifican
- 10 6 pocillos, como lo indican los pocillos con un punto en el medio (66), que contienen un solo clon positivo para un marcador de superficie de pluripotencia, como se analizó mediante análisis de inmunofluorescencia en un generador de imágenes automatizado. Estos clones se pasan y se seleccionan cuidadosamente para reformatear los clones en un número mínimo de placas de 96 pocillos (68). La figura de ejemplo muestra seis clones por muestra inicial individual e indica que los clones de 16 muestras iniciales pueden disponerse en una placa de 96 pocillos. Para facilitar el procesamiento de la placa,
- 15 esta etapa de selección cuidadosa puede realizarse en múltiples pases para agrupar los clones en un número mínimo de placas. Como se muestra en las Figuras 4B1 y 4B2, estos clones se pasan en serie hasta que se logra la confluencia de colonias de células madre dentro de un pocillo para cada muestra inicial (72). Las muestras de cada placa se replican después en placas duplicadas (74-86), para permitir el control de calidad (6) y la selección de clones que demuestran las características apropiadas de las células madre. Para comenzar el proceso de QC, el sistema genera una placa para un
- 20 ensayo de control de calidad de pluripotencia necesario para determinar el estado de pluripotencia de los clones individuales (74) y se genera una placa para llevarla adelante en los pases posteriores (76). La placa que se lleva adelante se pasa nuevamente en tres placas (78, 80, 82) para un posterior control de calidad y expansión. Se cosecha una placa para ensayos de QC para caracterizar el cariotipo y la diversidad genética (78). Se pasa una segunda placa (82) en placas con fondo en V para formar cuerpos embrioides (84) para un ensayo de QC que evalúa la capacidad de diferenciación de
- 25 los clones de iPS. La placa final (80) se lleva adelante para expansión posterior. Los clones individuales que no pasan el control de calidad de los ensayos de control de calidad de pluripotencia previos no se llevan adelante como se muestra por la "X" en los pocillos indicados en la Figura 4. En el ejemplo que se muestra en la Figura 4B2, la placa agrupada (86) contendrá líneas iPS (o líneas diferenciadas) de hasta 32 individuos representadas por 3 clones de iPS por individuo en una sola placa de 96 pocillos o hasta 96 individuos si cada uno se representa por un solo clon. Los clones restantes se
- 30 agrupan en la menor cantidad de placas posible hasta que quedan de uno a tres clones (86-92). Como se muestra en la Figura 4C, estos se expanden para la crioconservación mientras se unen a la placa (88) o se expanden posteriormente (92-94) y se criopreservan en crioviales (96). Cualquiera o toda la información del tamiz de marcadores de pluripotencia que se muestra en la Figura 4A (70), y los ensayos de control de calidad que se muestran en la Figura 4B1 pueden usarse solos o en combinación para decidir qué clones seleccionar para la agrupación y la disposición en el proceso 35 automatizado.

Generalmente, se conocen métodos para transfectar y transformar o reprogramar células adultas para formar líneas de iPSC, por ejemplo, Takahashi y otros, 2007 Cell, 131: 861-872, 2007, Yu y otros, 2007, Science, vol. 318, págs. 1917- 1920. Las iPSC se inducen a partir de células somáticas con factores de reprogramación. Se considera que los factores 40 de reprogramación incluyen, por ejemplo, factores de transcripción. El método para reprogramar células adultas incluye, por ejemplo, introducir y expresar una combinación de factores de transcripción específicos, por ejemplo, una combinación de genes Oct3/4, Sox2, Klf4 y c-Myc. Otros han demostrado que pueden emplearse otros factores de transcripción en la transformación o reprogramación de células adultas. Estos otros factores de transcripción incluyen, por ejemplo, Lin28, Nanog, hTert y antígeno T grande del SV40 como se describe, por ejemplo, por Takahashi y otros, 2006 Cell, 126: 663-

45 676 y Huiqun Yin, y otros, 2009, Front. Agric. China 3(2): 199-208.

En otro aspecto, las iPSC pueden generarse mediante el uso de la introducción directa de los ARN en una célula, que, cuando se traduce, proporciona una proteína o proteínas deseadas. Las células eucariotas superiores han desarrollado defensas celulares contra el ARN "no propio" extraño lo que resulta finalmente en la inhibición global de la síntesis de 50 proteínas celulares, lo que resulta en toxicidad celular. Esta respuesta implica, en parte, la producción de interferones de

- Tipo I o Tipo II, y se conoce generalmente como la "respuesta de interferón" o la "respuesta inmunitaria innata celular". Las defensas celulares normalmente reconocen los ARN sintéticos como extraños e inducen esta respuesta inmunitaria innata celular. En ciertos aspectos donde la capacidad de lograr la expresión sostenida o repetida de una proteína dirigida de manera exógena mediante el uso de ARN se ve obstaculizada por la inducción de esta respuesta inmunitaria innata,
- 55 es conveniente usar ARN sintéticos que se modifican de una manera que evita o reduce la respuesta. Evitar o reducir la respuesta inmunitaria innata permite la expresión sostenida del ARN introducido exógenamente necesario, por ejemplo, para modificar el fenotipo de desarrollo de una célula. En un aspecto, la expresión sostenida se logra mediante la introducción repetida de ARN sintéticos modificados en una célula objetivo o su progenie. Los métodos incluyen ARN naturales o sintéticos.
- 60

Los ARN naturales, modificados o sintéticos, pueden introducirse en una célula para inducir la expresión exógena de una proteína de interés en una célula. La capacidad de dirigir la expresión exógena de una proteína de interés mediante el uso de los ARN sintéticos modificados descritos en la presente descripción es útil, por ejemplo, en el tratamiento de trastornos causados por un defecto genético endógeno en una célula u organismo que deteriora o impide la capacidad de 65 esa célula u organismo para producir la proteína de interés. En consecuencia, las composiciones y métodos que comprenden los ARN descritos en la presente descripción pueden usarse para los propósitos de terapia génica.

Los ARN descritos pueden usarse ventajosamente en la alteración de destinos celulares y/o potencial de desarrollo. La capacidad de expresar una proteína a partir de un ARN exógeno permite la alteración o la reversión del potencial de desarrollo de una célula, es decir, la reprogramación de la célula y la diferenciación dirigida de una célula a un fenotipo 5 más diferenciado. Un aspecto crítico para alterar el potencial de desarrollo de una célula es el requisito de expresión

- sostenida y prolongada de uno o más factores de alteración del potencial de desarrollo en la célula o su progenie inmediata. Tradicionalmente, dicha expresión sostenida se ha logrado mediante la introducción de ADN o vectores virales en una célula. Estos enfoques tienen una utilidad terapéutica limitada debido al potencial de mutagénesis insercional.
- 10 Una de las áreas que más pueden beneficiarse de la capacidad de expresar una proteína o proteínas deseadas durante un período sostenido de tiempo a partir de ARN exógeno como se describe en la presente descripción, es la generación de células pluripotentes o multipotentes a partir de células que inicialmente tienen un fenotipo más diferenciado. En este aspecto, los ARN que codifican un factor o factores de reprogramación se usan para reprogramar las células a un fenotipo menos diferenciado, es decir, que tiene un mayor potencial de desarrollo.
- 15

Un objetivo principal de la tecnología de células madre es hacer que las células madre se diferencien en un tipo de célula deseado, es decir, diferenciación dirigida o producir células mediante transdiferenciación. Las composiciones y métodos descritos en la presente descripción no solo son útiles para reprogramar células, sino que son aplicables, además, a esta diferenciación dirigida y transdiferenciación de células a un fenotipo deseado. Es decir, la misma tecnología descrita en 20 la presente descripción para la reprogramación es directamente aplicable a la diferenciación de la célula reprogramada, o cualquier otra célula madre o célula precursora, para el caso, a un tipo de célula deseado.

La molécula de ARN sintético modificado puede comprender al menos dos nucleósidos modificados. En una de dichas modalidades, los dos nucleósidos modificados se seleccionan del grupo que consiste en 5-metilcitidina (5mC), N6- 25 metiladenosina (m6A), 3,2'-O-dimetiluridina (m4U), 2-tiouridina (s2U), 2' fluorouridina, pseudouridina, 2'-O-metiluridina (Um), 2' desoxiuridina (2 'dU), 4-tiouridina (s4U), 5-metiluridina (m5U), 2'-O-metiladenosina (m6A), N6,2'-Odimetiladenosina (m6Am), N6,N6,2'-O-trimetiladenosina (m62Am), 2'-O-metilcitidina (Cm), 7-metilguanosina (m7G), 2'-Ometilguanosina (Gm), N2,7-dimetilguanosina (m2,7G), N2,N2,7-tri-metilguanosina (m2,2,7G) e inosina (I). Los al menos dos nucleósidos modificados pueden ser 5-metilcitidina (5mC) y pseudouridina. (Ver, por ejemplo, Rossi, documento US 30 2012/0046346).

Los genes, proteínas o ARN usados en los métodos descritos en la presente descripción incluyen, pero no se limitan a, OCT4, SOX1, SOX 2, SOX 3, SOX15, SOX 18, NANOG, KLF1, KLF 2, KLF 4, KLF 5, NR5A2, c-MYC, 1-MYC, n-MYC, REM2, TERT y LIN28.

35

Además, se ha demostrado que puede emplearse un único factor de transcripción en la reprogramación de fibroblastos adultos en iPSC con la adición de ciertos inhibidores de la vía de moléculas pequeñas. Dichos inhibidores de la vía incluyen, por ejemplo, los inhibidores de la vía del factor de crecimiento transformante beta (TGFb), SB431542 (4-[4-(1,3 benzodioxol-5-il)-5-(2-piridinil)-1H-imidazol-2-il]-benzamida), y A-83-01 [3-(6-metil-2-piridinil)-*N-fenil-4-*(4-quinolinil)*-1H-*40 *pirazol-1-carbotioamida],* quinasas reguladas por señal extracelular (ERK) e inhibidor de la vía de la proteína quinasa asociada a microtúbulos (MAPK/ERK) PD0325901 (N -[(2R)-2,3-dihidroxipropoxi]-3,4-difluoro-2-[(2-fluoro-4 yodofenil)amino]-benzamida), el inhibidor de GSK3 CHIR99021 [6-((2-((4-(2,4-diclorofenil)-5-(4-metil-1H-imidazol-2 il)pirimidin-2-il)amino)etil)amino)nicotinonitrilo] que activa la señalización de Wnt mediante la estabilización de la betacatenina, la demetilasa 1 específica de lisina Parnate (también conocida como tranilcipromina), el activador de molécula 45 pequeña de la quinasa dependiente de 3'-fosfoinositida-1 (PDK1) PS48 [(2Z)-5-(4-clorofenil)-3-fenil-2-pentenoico], los inhibidores de la histona desacetilasa (HDAC) butirato de sodio y ácido valproico, moléculas pequeñas que modulan la oxidación mitocondrial (por ejemplo, 2,4-dinitrofenol), metabolismo glucolítico (fructosa 2,6-bi-fosfato y oxalato), activación de la vía HIF (N-oxaloilglicina y quercetina) Zhu y otros, 2010, Cell Stem Cell 7: 651-655. Zhu y otros mostraron que Oct4 combinado con Parnate y CHIR99021 fue suficiente para reprogramar queratinocitos epidérmicos humanos adultos.

50

Aunque los protocolos individuales difieren, un protocolo de reprogramación general consiste en expandir células adultas diferenciadas a partir de muestras de tejido, por ejemplo, biopsias de piel y ponerlas en contacto con factores de reprogramación como se discutió anteriormente, por ejemplo, infectarlas, es decir, transfectarlas con, por ejemplo, vectores de expresión, tales como constructos virales que contienen transcriptos para factores de transcripción 55 pluripotentes. Los fibroblastos se obtienen por métodos conocidos en la técnica, por ejemplo, al romper mecánicamente el tejido seguido de disociación enzimática para liberar los fibroblastos, y cultivar los fibroblastos mediante métodos conocidos en la técnica, por ejemplo, según lo descrito por Dimos y otros, 2008, Science Vol. 321 (5893): 1218-1221.

Si bien los aspectos ilustrativos de la descripción usan vectores, por ejemplo, vectores virales, vectores plasmídicos, en 60 algunos aspectos los vectores no son necesarios para las técnicas de transfección, lo que incluye los que transfieren moléculas de ARNm a las células.

La transfección de los fibroblastos con un vector de expresión se lleva a cabo de acuerdo con las instrucciones proporcionadas con el vector deseado. Después de un tiempo (por ejemplo, que varía de aproximadamente 2 a 65 aproximadamente 10 días después de la transfección, las células se disocian y se ponen en contacto con anticuerpos marcados con fluorescencia generados contra los marcadores de superficie CD13<sup>NEG</sup>, SSEA4<sup>POS</sup> y Tra-1-60<sup>POS</sup>. Las

15

células disociadas y marcadas con anticuerpos se resuspenden a continuación en una solución salina tamponada con fosfato y se trasladan a una clasificación y aislamiento automatizado de los clones de iPSC. Las células positivas para marcadores de superficie se clasifican por color de etiqueta o ausencia de esta directamente en tubos estériles que contienen medios de cultivo de tejidos o placas de cultivo de tejidos de pocillos múltiples (6-96 pocillos) recubiertas con 5 MEF o matrices biológicas libres de células y se cultivan hasta que se produce la formación de colonias visibles.

Las colonias se confirman después como iPSC mediante inspección por microscopía óptica de los clones resultantes u opcionalmente mediante inspección por microscopía de fluorescencia de clones marcados con anticuerpos etiquetados con fluorescencia. Opcionalmente, uno o más de los vectores también insertan un marcador de expresión de proteína de 10 fluorescencia verde (GFP), por conveniencia en la clasificación e identificación. Varias colonias individuales que poseen características morfológicas consistentes con líneas celulares de ES pluripotentes de referencia se extraen de los cultivos y se expanden individualmente para formar cultivos monoclonales.

Como se describe en la presente descripción, las células tratadas se someten a análisis genéticos para proporcionar una 15 confirmación e identificación temprana de las iPSC. Preferentemente, el análisis genético se realiza mediante transferencia de Southern, pero pueden emplearse otros métodos conocidos en la técnica lo que incluye, pero no se limitan a, MicroArray, NanoString, PCR cuantitativa en tiempo real (qPCR), secuenciación del genoma completo, microscopía de inmunofluorescencia, citometría de flujo. La detección de la actividad enzimática de la fosfatasa alcalina, la expresión positiva de los marcadores de superficie de la membrana celular SSEA3, SSEA4, Tra-1-60, Tra-1-81 y la 20 expresión de los factores de transcripción KLF4, Oct3/4, Nanog, Sox2 en fibroblastos humanos reprogramados confirman que un clon es una iPSC. Preferentemente, todos los marcadores están presentes.

- Cualquier vector de transfección conocido en la técnica puede emplearse como un factor de reprogramación, lo que incluye, por ejemplo, un ARN tal como ARNm, microARN, ARNip, ARN antisentido y sus combinaciones. Otros vectores 25 de expresión que pueden emplearse incluyen, por ejemplo, un retrovirus, un lentivirus, un adenovirus, un virus adenoasociado, un virus herpes, un virus Sindbis, un virus de viruela, un baculovirus, un fago bacteriano, un virus Sendai y sus combinaciones. Preferentemente, un vector empleado es un vector no replicativo tal como, por ejemplo, vectores de virus Sendai diseñados genéticamente para no replicarse. El vector del virus Sendai preferido, aunque incapaz de replicarse, aún es capaz de expresar productivamente los ácidos nucleicos que codifican la(s) proteína(s) portadas por el 30 vector, lo que evita de esta manera cualquier posible propagación no controlada a otras células o dentro del cuerpo de un
- vacunado. Este tipo de vector Sendai está disponible comercialmente como un kit de vector viral Sendai CytoTune™ iPSC (DNAVEC, DV-0301).
- Puede emplearse cualquier método de transfección conocido en la técnica para insertar dichos vectores en los fibroblastos 35 adultos, lo que incluye, por ejemplo, electroporación, pistola de genes y similares. La transfección química se realiza, opcionalmente, por medio de un agente transfectante, por ejemplo, un polímero, fosfato de calcio, un lípido catiónico, por ejemplo, para lipofección, y similares. Los péptidos penetrantes de células también se emplean, opcionalmente, para transportar vectores u otros agentes a las células de fibroblastos adultos. En resumen, los péptidos penetrantes de células incluyen los derivados a partir de proteínas, por ejemplo, dominios de transducción de proteínas y/o péptidos anfipáticos 40 que pueden portar vectores u otros agentes en la célula incluyen péptidos. El tema de los péptidos penetrantes de células se ha revisado, por ejemplo, por Heitz y otros, 2009 British Journal of Pharmacology, 157: 195-206. Otros péptidos penetrantes de células se conocen en la técnica, y se describen por Heitz, *Id.* Además, se contempla emplear otras tecnologías de penetración celular lo que incluye, por ejemplo, liposomas y nanopartículas, en los métodos de la presente invención. Los liposomas y las nanopartículas también se describen por Heitz, *Id.*
- 45 Pueden emplearse anticuerpos para identificar las células transformadas. Cuatro anticuerpos contra proteínas de superficie específicas de células madre se usan comúnmente para identificar y caracterizar poblaciones de células madre pluripotentes humanas; SSEA3, SSEA4, Tra-1-60 y Tra-1-81. Los antígenos embrionarios específicos de las etapas 3 y 4 (SSEA3 y SSEA4) son dos anticuerpos monoclonales que reconocen regiones secuenciales de un gangliósido presente 50 en células 2102Ep humanas (Henderson y otros, 2002 Stem Cells 20: 329-337; Kannagi y otros, 1983, Embo J 2: 2355- 2361). Los anticuerpos Tra-1-60 y Tra-1-81 se generaron originalmente contra células de carcinoma embrionario humano (EC) (PW y otros, 1984, Hybridoma 3: 347-361) y se ha demostrado que reconocen específicamente un epítopo de carbohidratos en una glucoproteína de queratán sulfato identificada como podocalixina, un miembro de la familia de
- sialomucinas relacionadas con CD34 (Badcock y otros, 1999, Cancer Research 59: 4715-4719; Nielsen y otros., 2007, 55 PLoS ONE 2: e237; Schopperle y DeWolf, 2007, Stem Cells 25: 723-730). Se ha demostrado que varios otros marcadores de superficie se expresan en células ES e incluyen CD326 o EpCam (Sundberg y otros, 2009, Stem Cell Res 2: 113-124), CD24 (antígeno estable al calor) y CD133 (Barraud y otros, 2007, Journal of Neuroscience Research 85, 250-259) (Gang y otros, 2007, Blood 109: 1743-1751). Chan y otros, 2009, *Id*. informaron que la identificación de IPSc *bona fide* a partir de fibroblastos sometidos a reprogramación a través de la transducción viral de cuatro factores puede lograrse mediante
- 60 obtención de imágenes de células vivas y mediante la observación, en el tiempo, de que los fibroblastos pierden la expresión de los marcadores de superficie celular CD13 y D7Fib, y obtienen expresión de los marcadores de células madre pluripotentes SSEA4 y Tra-1-60 (Chan y otros, 2009, *Id.*)*.*
- Se describen en la presente descripción, además, composiciones que comprenden iPSC, por ejemplo, composiciones 65 empleadas como herramientas de investigación, o como composiciones farmacéuticas, que comprenden cantidades eficaces de iPSC preparadas mediante el sistema automatizado.

La descripción describe, además, el tratamiento de una enfermedad o trastorno en un animal o persona que lo necesita mediante la administración de las iPSC, por ejemplo, métodos de tratamiento y/o reparación de tejidos/órganos mediante la administración de las iPSC producidas mediante el sistema automatizado, o células diferenciadas derivadas de ellas.

- 5 Las células diferenciadas apropiadas (de linaje ectodérmico, mesodérmico o endodérmico) pueden derivarse de iPSC producidas por los métodos descritos en la presente descripción. El modo de administración puede determinarse por un experto en la técnica en dependencia del tipo de órgano/lesión a tratar. Por ejemplo, las iPSC o células diferenciadas derivadas de ellas pueden administrarse por inyección (como una suspensión) o implantarse en una matriz biodegradable.
- 10 Además, la descripción describe métodos para probar productos farmacéuticos al poner en contacto las iPSC, células transdiferenciadas o diferenciadas derivadas de ellas, por ejemplo, con uno o más agentes farmacéuticos de interés, y después detectar el efecto del agente o agentes farmacéuticos aplicados en las células contactadas. Para determinar la eficiencia, los agentes farmacéuticos se aplican a una batería de iPSC, o células diferenciadas derivadas de ellas. Las células pueden variar en la fuente de tejido, en el tipo de célula diferenciada, o en la fuente alélica, para permitir la 15 identificación de células o tipos de tejido que reaccionan favorable o desfavorablemente a uno o más agentes
- farmacéuticos de interés.

Además, las iPSC producidas por el sistema automatizado pueden usarse como un vehículo para introducir genes para corregir defectos genéticos, tales como osteogénesis imperfecta, diabetes mellitus, enfermedades neurodegenerativas 20 tales como, por ejemplo, enfermedad de Alzheimer, enfermedad de Parkinson, las diversas enfermedades de las neuronas motoras (MND), por ejemplo, esclerosis lateral amiotrófica (ALS), esclerosis lateral primaria (PLS), atrofia muscular progresiva (PMA) y similares.

Las iPSC producidas mediante el sistema automatizado pueden emplearse, además, para proporcionar tipos de células 25 específicas para la investigación biomédica, así como también directamente, o como precursores, para producir tipos de células específicos para ensayos basados en células, por ejemplo, para estudios de toxicidad celular (para determinar el efecto de compuestos de prueba sobre la toxicidad celular), para determinar los efectos teratogénicos o carcinogénicos de los compuestos de prueba al tratar las células con el compuesto y observar y/o registrar los efectos del compuesto en las células, por ejemplo, el efecto sobre la diferenciación celular.

30

La presente invención puede entenderse mejor por referencia a los siguientes ejemplos no limitantes. Los siguientes ejemplos se presentan para ilustrar más completamente las modalidades preferidas de la invención. Sin embargo, de ninguna manera deben interpretarse como limitantes del amplio alcance de la invención.

35 Ejemplo 1

Las Figuras 5A, 5B, 5C ilustran un ejemplo de la configuración del equipo necesaria para lograr el flujo de trabajo. La Figura 5A muestra una configuración del sistema para la expansión y el control de calidad automatizados de un banco de fibroblastos. La Figura 5B muestra una configuración del sistema para la descongelación automatizada de muestras de 40 pacientes, tales como fibroblastos, la introducción automatizada de factores de reprogramación con las muestras de pacientes, tales como fibroblastos, la clasificación celular automatizada con MultiMACS y la identificación y reformateo automatizado de colonias. La Figura 5C muestra una configuración del sistema para la expansión automatizada de clones de iPS, la producción automatizada del cuerpo embrioide y la congelación automatizada.

45 Derivación automatizada de un banco de células de fibroblastos

Como ejemplo, la configuración de hardware usada para lograr la derivación de un banco de fibroblastos consiste en un robot de manejo de líquidos Hamilton STARlet (100) conectado a los siguientes componentes de hardware: una incubadora automatizada Cytomat 24C GLS (108) que permite la incubación de cultivos de células, un citómetro Cyntellect

- 50 Celigo (102) para la adquisición y el análisis automatizado de imágenes, una centrífuga automatizada Agilent V-Spin (106) para la centrifugación de células en placas o tubos, y una tapadora/destapadora Hamilton (104) para el tapado automático y el destapado de criotubos. Estos componentes se controlan además mediante un programa informático programable (118) en una PC que se comunica con todos los instrumentos y controla el manejo de los artículos para el cultivo de células y las células entre los componentes de hardware. El programa informático del controlador se comunica además
- 55 con el programa informático de programación (120) para vincular las interacciones del sistema. El Hamilton STARlet (100) se equipa con un brazo modular para pipeteo de 4/8/12 canales, 8 canales de pipeteo, manipulador de placas iSWAP, pinza CO-RE para el manejo de placas y tapas, módulo de inclinación MultiFlex para inclinar las placas durante los intercambios de medios, Hamilton Heated Shaker 2.0, así como también un paquete de transporte para una disposición flexible de la plataforma de manejo de líquidos con parques de placas y tapas, apiladores de pipetas, apiladores de placas
- 60 hijas y cubetas para conservar los medios. El Cyntellect Celigo (102) se compone de una unidad de obtención de imágenes y un programa informático programable en una PC para controlar la adquisición de imágenes y el análisis de imágenes. Se prefiere Celigo porque no traslada las placas de cultivo celular durante la obtención de imágenes, lo que reduce de esta forma la agitación de las biopsias colocadas en placa. La tapadora/destapadora Hamilton (104) y la centrífuga Agilent V-Spin (106) se contienen con el Hamilton STARlet dentro de un gabinete de bioseguridad NuAire BSL II (110) para
- 65 mantener un ambiente operativo estéril durante el manejo de las placas de cultivo celular.

Para controlar el manejo de la placa en el sistema automatizado, se usa el programa informático MICROLAB STAR VENUS TWO Base Pack 4.3 (118) con VENUS Dynamic Scheduler 5.1 (120) junto con controladores de los componentes de hardware adjuntos individuales para la centrífuga (106), tapadora/destapadora (104), Celigo (102) y Cytomat 24 (108) y la estación de transferencia Cytomat para integrar el funcionamiento del sistema. Los siguientes métodos programados

5 mediante el uso del programa informático del controlador proporcionado (118) son necesarios para la funcionalidad del sistema y pueden combinarse en una secuencia definida para lograr la derivación de líneas de fibroblastos a partir de biopsias de piel del paciente:

1. Carga de placas con biopsia de 6 pocillos (22, 24) hacia el STARlet (100) y transferencia a la incubadora Cytomat (108).

- 10 2. Verificación de confluencia (26, 28) en Celigo (102) y un intercambio de medios en STARlet (100).
	- 3. Verificación de confluencia (28) en Celigo (102).
	- 4. Cambio de medios (30) en el STARlet (100) para un intercambio completo de medios.
	- 5. Preparación de la placa de ensayo (34) en STARIet (100) y la centrífuga Agilent V-Spin (106).<br>6. Pases (44) en el STARIet (100).
	- Pases (44) en el STARlet (100).
- 15 7. Pases y selección cuidadosa (42) en el STARlet (100).
	- 8. Pases, cosecha y congelación en el STARlet (100).
	- 9. Recupere las placas (46, 40) hacia el STARlet (100) desde el Cytomat (108).

Pruebas de micoplasma automatizadas en el sistema de ensayo de cuarentena

20

Se usa una configuración de hardware independiente para lograr la evaluacón de micoplasma de un banco de fibroblastos y consiste en un robot de manejo de líquidos Hamilton STARlet (112) conectado a un lector BioTek Synergy HT (114). Estos componentes se controlan además mediante un programa informático programable (116) en una PC que se comunica con todos los instrumentos y controla el manejo de los dispositivos para el cultivo de células y las células entre 25 los componentes del hardware. El Hamilton STARlet (112) se equipa con un brazo modular para pipeteo de 4/8/12 canales,

- 8 canales de pipeteo, manipulador de placas iSWAP, pinza CO-RE para el manejo de placas y tapas, así como también un paquete portador para un diseño flexible de la plataforma de manejo de líquidos con placas y tapas, apiladores de pipetas, apiladores de placas hijas y parques de placas y cubetas para contener los reactivos necesarios para el ensayo.
- 30 Para controlar el manejo de la placa en el sistema automatizado, se usa el programa informático MICROLAB STAR VENUS TWO Base Pack 4.3 (116) junto con los controladores de componentes de hardware conectados para el lector BioTek Synergy HT (114) para integrar el funcionamiento del sistema. Se programa un método mediante el uso de este programa informático que permite la ejecución del ensayo de detección de micoplasma MycoAlert (36) y el análisis de datos para determinar el resultado del ensayo (38).
- 35
- Sistema automatizado para descongelar, infectar e identificar las células reprogramadas

La configuración de hardware necesaria para descongelar los fibroblastos, infectar los fibroblastos con virus de reprogramación, clasificación magnética de células reprogramadas e identificación de colonias de células madre se 40 compone de tres unidades de manejo de líquidos Hamilton STAR (122, 136, 138), dos incubadoras Cytomat 48C (132), una incubadora Cytomat 2C 425 (142), dos citómetros Cyntellect Celigo (124, 140), tapadora/destapadora Hamilton (126), Agilent V-Spin (128), dispositivo de separación magnética Miltenyi MultiMACS (136). Los manipuladores de líquidos, un Celigo, la tapadora/destapadora Hamilton y Agilent V-Spin se conectan todos por un riel robótico Hamilton Rack Runner (130). Cada Hamilton STAR se equipa con un brazo modular para pipeteo de 4/8/12 canales, 8 canales de pipeteo, 45 manipulador de placas iSWAP, pinza CO-RE para el manejo de placas y tapas, uno o más módulos de inclinación MultiFlex

- para inclinar las placas durante los intercambios de medios, uno o más Hamilton Heated Shaker 2.0, así como también paquetes de transporte para un diseño flexible de la plataforma de manejo de líquidos con parques de placas y tapas, apiladores de pipetas, apiladores de placas hijas y cubetas para contener los medios. Uno de los manipuladores de líquidos Hamilton STAR (122) también se equipa con un cabezal de pipeteo de 96 pocillos. Un Celigo (140) y la incubadora
- 50 Cytomat 2C (142) se conectan directamente a una de las Hamilton STAR (138) para facilitar la clasificación celular automatizada. Las Hamilton STAR se contienen dentro de los gabinetes de bioseguridad NuAire BSL II (144, 146, 148) para mantener un ambiente operativo estéril durante el manejo de las placas de cultivo celular. Los componentes restantes se encierran en una campana con filtros Hepa para mantener un entorno operativo estéril durante el transporte de placas de cultivo celular entre los dispositivos. La incubadora Cytomat 48C (132) se conecta a los otros componentes del sistema 55 mediante el riel de transporte Rack Runner (130).
- 

Para controlar el manejo de la placa en el sistema automatizado, se usan controladores de programa informático MICROLAB STAR VENUS TWO Base Pack 4.3 (150, 152, 154) con VENUS Dynamic Scheduler 5.1 (156) junto con controladores de componentes de hardware individuales conectados para todos los Hamilton STAR (122, 134, 138), la 60 centrífuga (128), la tapadora/destapadora (126), los dos Celigos (140, 124), el Rack Runner (130) y Cytomat 24 (132), el Cytomat 2C (142) y las estaciones de transferencia de Cytomat asociadas para integrar el funcionamiento del sistema. Los siguientes métodos programados mediante el uso del programa informático del controlador proporcionado (150, 152, 154) son necesarios para la funcionalidad del sistema y pueden combinarse en una secuencia definida para lograr la derivación de colonias de iPS a partir de fibroblastos:

65 1. Carga de biopsia de 6 pocillos libres de micoplasma (48) en el STAR (122) y transferencia a la incubadora Cytomat (132) en condiciones de crecimiento limpio (60).

- 2. Verificación de confluencia (50) en Celigo (124) y un intercambio de medios en el STAR (122).
- Pase, cosecha (52) y congelación (54, 56) en el STAR (122).

4. Un método de descongelación mediante el cual los criotubos que contienen fibroblastos (61) se cargan y descongelan en el STAR (122), seguido del destapado de los tubos (126) y el lavado de fibroblastos, seguido de la 5 resuspensión de las células en los medios de colocación en placas y colocación en placas de los fibroblastos en placas de 6 pocillos (62) y transferencia a la incubadora Cytomat (132).

- 5. Cambio de medios en STARlet (122) para un intercambio completo de medios.
- 6. Verificación de confluencia en Celigo (124).
- 7. Pase y siembra de fibroblastos en placas de 24 pocillos (64) en el STARlet (122).
- 10 8. Un método para la infección de fibroblastos (64) en el STARlet (122).
	- 9. Un método para añadir un volumen definido de medios a los pocillos en STAR (122, 138, 144).
	- 10. Un método para ejecutar un intercambio de la mitad de los medios en STAR (122, 138, 144).
	- 11. Un método para la clasificación magnética, la dilución y la colocación en placas (66) en el STAR (144) conectado a Miltenyi MultiMACS (136) y Celigo (124).
- 15 12. Un método para un intercambio de tres cuartos de medios en el STAR (122, 138, 144).
	- 13. Un método para ejecutar una tinción inmunocitoquímica en colonias vivas seguido de la obtención de imágenes automatizada de las colonias (66) mediante el uso de un STAR (138) y Celigo (140).

14. Un método para cosechar, seleccionar cuidadosamente y volver a colocar en placas las colonias (68) a partir de los pocillos seleccionados en un STAR (138).

20 15. Recupere las placas hacia el STARlet (122, 138, 144) desde el Cytomat (132).

Sistema automatizado para la expansión, control de calidad y congelación de células reprogramadas

- La configuración de hardware necesaria para expandir las colonias de células madre reprogramadas, generar placas de 25 colonias para ensayos de control de calidad y generar placas y tubos para crioconservación se compone de tres unidades de manejo de líquidos Hamilton STAR (150, 154, 160), incubadora Cytomat 24C (172), una incubadora Cytomat 2C 425 (174), un citómetro Cyntellect Celigo (166), tapadora/destapadora Hamilton (170), Agilent V-Spin (168) y sellador de placas Agilent Plate-Loc (164). Los manipuladores de líquidos, un Celigo, la tapadora/destapadora Hamilton, Agilent V-Spin y el sellador de placas Agilent PlateLoc se conectan todos por un riel robótico Hamilton Rack Runner (162). Los Hamilton
- 30 STAR y STARlet se equipan con brazos modulares para pipeteo de 4/8/12 canales, 8 canales de pipeteo, manipuladores de placas iSWAP, pinzas CO-RE para el manejo de placas y tapas, uno o más módulos de inclinación MultiFlex para inclinar las placas durante los intercambios de medios, uno o más Hamilton Heated Shaker 2.0, así como también paquetes de transporte para un diseño flexible de las plataformas de manejo de líquidos con parques de placas y tapas, apiladores de pipetas, apiladores de placas hijas y cubetas para contener los medios. Una de las STAR (160) tiene,
- 35 además, un cabezal de pipeteo multicanal de 96 canales para facilitar el intercambio de medios y el pase. Las incubadoras Cytomat 2C y Cytomat 24C se conectan a los Hamilton STAR por un riel de transporte Hamilton Rack Runner (162) para facilitar el intercambio automatizado de medios. Las STAR de Hamilton se contienen dentro de un gabinete de bioseguridad NuAire BSL II (176, 178, 180) para mantener un ambiente operativo estéril durante el manejo de las placas de cultivo celular. Los componentes restantes se encierran en una campana con filtros Hepa para mantener un entorno 40 operativo estéril durante el transporte de placas de cultivo celular entre los dispositivos.

Para controlar el manejo de la placa en el sistema automatizado, se usan los controladores de programa informático MICROLAB STAR VENUS TWO Base Pack 4.3 (182, 184, 186) con VENUS Dynamic Scheduler 5.1 (188) junto con controladores de componentes de hardware conectados individuales para la centrífuga, destapadora, sellador de placas, 45 incubadoras Celigo y Cytomat y estación de transferencia Cytomat para integrar el funcionamiento del sistema. Los siguientes métodos son necesarios para la funcionalidad del sistema y pueden combinarse en una secuencia definida para expandir los cultivos celulares en placas para ensayos de control de calidad y congelación en placas o crioviales:

1. Un método de carga en el STAR (160) para recibir placas (68) de la etapa anterior en la incubadora Cytomat (172).

- 2. Cambio de medios en el STAR (150, 154, 160) para intercambios de medios completos mediante el uso de módulos 50 de inclinación y brazos de pipeteo de 8 canales.
	- 3. Verificación de confluencia en Celigo (166) con métodos asociados para transportar placas hacia y desde los STAR (150, 154, 160) y la incubadora Cytomat (172).
		- 4. Un método para pasar y sembrar las iPSC en placas de 96 pocillos (68-90) en las STAR (150, 154, 160).
		- 5. Un método para ejecutar intercambios de medios parciales en los STAR (150, 154, 160).
- 55 6. Un método para cosechar, seleccionar cuidadosamente y volver a colocar en placas colonias a partir de pocillos seleccionados de 96 pocillos a nuevas placas de 96 pocillos (80, 82, 86, 88) en un STAR (150, 154, 160). 7. Un método para cosechar, seleccionar cuidadosamente y volver a colocar en placas colonias a partir de pocillos seleccionados de 96 pocillos a nuevas placas de 24 pocillos (90, 92) en un STAR (154).
- 8. Un método para cosechar y seleccionar cuidadosamente y volver a colocar en placas colonias a partir de pocillos 60 seleccionados de 24 pocillos a nuevas placas de 6 pocillos (92, 94) en un STAR (154).
	- 9. Pase, coseche y distribuya las células en placas de congelación (88) en el STAR (154).
	- 10. Pase, coseche y distribuya las células en criotubos (96) en el STAR (154).
	- 11. Recupere las placas hacia las STAR (150, 154, 160) a partir del Cytomat 24C (172) o Cytomat 2C (174).
- 65 Ejemplo 2

Producción de un banco de fibroblastos para la reprogramación

La primera etapa en el flujo de trabajo para derivar iPSC a partir de muestras de pacientes es obtener y expandir células adultas. Esto se logra, por ejemplo, mediante la obtención de una biopsia por punción cutánea o tejido dérmico descartado, 5 después aislar y expandir cultivos de fibroblastos a partir del tejido. En nuestro flujo de trabajo, esto se logra mediante el sistema automatizado compuesto por los Sistemas 1 y 2. Los componentes automatizados del Sistema 1 y 2 (100-120) y el Sistema 3 (122-132, 154, 190) realizan las etapas necesarias para derivar un banco de fibroblastos almacenado en criotubos (61) a partir de muestras de pacientes, lo que incluye la colocación en placas de una biopsia de un paciente (2, 22-24), crecimiento y pases (4, 26-32) (producción continua en robot de manejo de líquidos), QC (6, 34-46) (prueba 10 automatizada para micoplasma) y congelación automatizada en el robot de manejo de líquidos (8, 48-56). Por ejemplo, el flujo de trabajo y árbol de decisiones para la producción de fibroblastos a partir de biopsias se divide en las fases cuarentena (58) y limpia (60). A medida que las biopsias ingresan a las instalaciones, un técnico coloca las biopsias en placas de 6 pocillos (22) y registra las placas en la incubadora automatizada (24) para comenzar el flujo de trabajo de cuarentena. Después de que se les proporciona tiempo a las biopsias para unirse a la placa, el robot de manejo de líquidos 15 recupera las placas de la incubadora automatizada para alimentar y verificar la confluencia del crecimiento de fibroblastos adultos a partir del tejido colocado en placas en un microscopio automatizado (26). Las placas se devuelven a la incubadora y se deja que continúe hasta el crecimiento (28). El manipulador de líquidos retira la placa de la incubadora e intercambia los medios por medios libres de antibióticos y antimicóticos (30) para preparar para la prueba de micoplasma. El robot traslada la placa a la incubadora para otros cinco días (32). A continuación, el robot remueve la placa y recupera 20 los medios a las placas hijas para la prueba de micoplasma (34). Las placas hijas se trasladan al sistema de ensayo de cuarentena para la prueba de micoplasma (36). Después, se realiza una elección basada en una señal positiva del ensayo (38). Si todos los pocillos de una placa de 6 pocillos fallan con un resultado de ensayo positivo (40), se descartan. Si todos los pocillos de una placa de 6 pocillos son negativos y libres de micoplasma, se transfieren fuera de la cuarentena al

entorno de crecimiento limpio proporcionado por los sistemas 3, 4, 5 (46). Si algunos pocillos son positivos y otros son 25 negativos, los pocillos negativos se mantienen en cuarentena (42). Los pocillos negativos se pasan (44) a nuevas placas, se transfieren a la incubadora, y las placas fuente que contienen los pocillos positivos se descartan. Estos cultivos proceden a través de las etapas para volver a realizar la prueba de micoplasma (24-38). Los cultivos limpios se monitorean para determinar su crecimiento (50), se pasan (52) y se congelan en crioviales (54, 56, 61). Producción de matrices de células madre

30

Para producir las iPSC, los fibroblastos en los criotubos (61) se colocan en placas por el sistema automatizado (10), los factores de reprogramación se introducen por el sistema automatizado (12), las iPSC se aíslan por clasificación y aislamiento automáticos en el Sistema (14), se seleccionan los clones deseados por el sistema automatizado (16), y se expanden por el sistema automatizado (16), verificaciones de calidad automatizados por el sistema automatizado (QC) 35 para el estado de pluripotencia mediante ensayos de marcadores y ensayos de cuerpos embrioides (18), seguido de congelación y almacenamiento automáticos de las células deseadas por el sistema automatizado (20). Estas etapas se logran en los sistemas automatizados 3, 4, 5, 6, 7 y 8 (122-192).

Por ejemplo, el proceso automatizado de derivación de iPS comienza cuando 96 muestras de fibroblastos control y de 40 pacientes en criotubos (61) se colocan en placas en pocillos individuales de una placa de 6 pocillos (62). Estos se pasan a un número definido de células en los pocillos individuales de una placa de 24 pocillos para la infección mediante el uso de virus que codifican factores de reprogramación (64). En la siguiente etapa, las muestras reprogramadas se agotan de las células no reprogramadas mediante clasificación celular o enriquecimiento basado en perlas magnéticas y se colocan en placas a densidad clonal en múltiples pocillos en placas de 96 pocillos (66). En este ejemplo, se identifican 6 pocillos 45 (66) que contienen un clon positivo único para un marcador de superficie de pluripotencia. Estos clones se seleccionan cuidadosamente y se agrupan en un número mínimo de placas de 96 pocillos (68). Estos clones se pasan en serie hasta

- que se logra la confluencia dentro de un pocillo para cada muestra inicial (72). Las muestras de cada placa se replican después en placas duplicadas (74, 76), una placa para un ensayo de control de calidad de pluripotencia necesario para determinar el estado de pluripotencia de los clones individuales (74) y una placa para llevar adelante en pases posteriores
- 50 (76). La placa que se lleva adelante se pasa nuevamente en tres placas (78, 80, 82). Se cosecha una placa para el ensayo de control de calidad que evalúa el cariotipo y la diversidad genética (78), una placa (82) se pasa a placas con fondo en V para formar cuerpos embrioides (84) para un ensayo de control de calidad que evalúa la capacidad de diferenciación de los clones de iPS, y la placa final (80) se lleva adelante para su posterior expansión. Los clones individuales que no pasan el control de calidad de los ensayos de control de calidad de pluripotencia previos no se llevan adelante como se
- 55 indica mediante "X" en los pocillos en las Figuras 4B2 y 4C (80, 82, 90). Los clones restantes se agrupan en la menor cantidad posible de placas hasta que quedan de uno a tres clones (86). Estos clones se expanden para la criopreservación mientras se unen a la placa (88) o se expanden posteriormente (92, 94) y se criopreservan en crioviales (96).
- A manera de referencia, las células madre embrionarias (ES) también pueden usarse con el sistema automatizado descrito 60 en la presente descripción para generar células adultas diferenciadas. Las células ES se derivan del blastocito de un embrión en etapa temprana y tienen el potencial de convertirse en endodermo, ectodermo y mesodermo (las tres capas germinales) (es decir, son "pluripotentes"). In vitro, las células ES tienden a diferenciarse espontáneamente en diversos tipos de tejidos, y el control de su dirección de diferenciación puede ser un desafío. Sin embargo, se ha logrado cierto progreso en la diferenciación dirigida de células ES a tipos particulares de células hijas diferenciadas. Por ejemplo, ahora 65 es posible dirigir la diferenciación de las células ES humanas a neuronas dopaminérgicas del mesencéfalo funcional mediante el uso de factores definidos añadidos a los cultivos celulares en etapas definidas de su diferenciación gradual

(ver, por ejemplo, Kriks y otros, 2011 Nature, 6 de noviembre. doi: 10.1038/nature10648 (Epub)). Como la diferenciación no es homogénea, aún es necesario aislar las poblaciones de interés para su posterior estudio o manipulación. El proceso y la instrumentación descritos aquí podrían usarse para primero derivar y expandir las células madre embrionarias pluripotentes y también aislar subpoblaciones de sus derivados diferenciados mediante métodos automatizados, lo que 5 incluye el aislamiento de células magnético automatizado.

A manera de referencia, los blastocitos humanos completos pueden colocarse en placas en matrices en placas de múltiples pocillos susceptibles al proceso automatizado. Los crecimientos a partir de estos blastocitos colocados en placa podrían aislarse mediante el uso de los mismos procedimientos automatizados de aislamiento magnético realizados por 10 la instrumentación robótica y los métodos descritos para el aislamiento de células madre pluripotentes inducidas. Las líneas de células madre embrionarias humanas resultantes podrían expandirse, seleccionarse mediante ensayos de control de calidad y congelarse mediante el uso de los mismos procedimientos automatizados descritos en la presente descripción.

- 15 A manera de referencia, mediante el uso de células madre pluripotentes, ya sea derivadas de blastocitos o inducidas por factores definidos o por transferencia nuclear de células somáticas, pueden aislarse derivados diferenciados mediante el uso del flujo de trabajo y la instrumentación descritos. Los derivados diferenciados pueden obtenerse mediante la aplicación dirigida de factores definidos necesarios para inducir un cambio en el destino celular o después de la diferenciación espontánea. Por ejemplo, los inhibidores de la vía del TGF beta pueden usarse para inducir destinos a 20 células neurales a partir de células madre pluripotentes. Las células neurales pueden aislarse posteriormente de las no neurales mediante inmunomarcación en perlas magnéticas de antígenos de superficie, tal como NCAM. El flujo de trabajo y la instrumentación descritas pueden usarse para aislar, seleccionar, cultivar y expandir magnéticamente células diferenciadas como las neuronas. Este proceso es aplicable, además, a otros tipos de células diferenciadas, como las células cardíacas, para lo cual existen anticuerpos que reconocen los antígenos de la superficie celular específicos del
- 25 tipo de célula de interés.

Las células madre multipotentes pueden usarse, además, con los sistemas automatizados de la descripción para generar células adultas diferenciadas. En particular, las células madre mesenquimales (MS) pueden emplearse para generar células adultas diferenciadas mediante el uso de los sistemas automatizados de la invención. Las células MS son los 30 blastos pluripotentes formativos o las células de tipo embrionario que se encuentran en la médula ósea, la sangre, la dermis y el periostio y la placenta que son capaces de diferenciarse en tipos específicos de tejidos mesenquimales o conectivos, lo que incluye tejido adiposo, óseo, cartilaginoso, elástico, muscular y conectivo fibroso. La vía de diferenciación específica en la que entran estas células depende de diversas influencias a partir de influencias mecánicas y/o factores bioactivos endógenos, tales como factores de crecimiento, citocinas y/o condiciones microambientales locales

- 35 establecidas por los tejidos del huésped. Los ejemplos incluyen la diferenciación de las células MS en células diferenciadas con las propiedades de los condrocitos para la reparación del cartílago, por ejemplo, ver la patente de los Estados Unidos núm. 8.048.673.
	- Evaluación de cromosomas
- 40

En algunos aspectos, el kit de ensayo Nanostring nCounter Plex2 se usa para dirigirse a los 400 loci genómicos, a menudo conocidos como invariantes entre la población, lo que permite el análisis del cariotipo molecular integrado acoplado con el seguimiento de "huellas digitales" de la identidad de la línea celular. El análisis del cariotipo molecular usa un promedio de 8 sondas por brazo cromosómico para verificar la estabilidad genómica durante el curso de la derivación del cultivo 45 celular y la expansión de las líneas de iPSC. El análisis de identidad se realizará, además, en todas las líneas, basado en 30 variaciones de números de copias (CNV) comunes de loci polimórficos, lo que permite la identificación inequívoca de genomas individuales. Análisis de pluripotencia

- 50 En un aspecto, la tinción del marcador de superficie se realiza para mostrar que las células son positivas para el marcador de superficie Tra-1-60, que se monitorea, por ejemplo, con el generador de imágenes automático Celigo. Las líneas de PSC deben mostrar un nivel significativo de los genes de pluripotencia. En un ejemplo, usamos un conjunto de sondas de 100 marcadores de genes (que se describen más abajo) que incluye los seis marcadores de pluripotencia (Oct4, Klf4, cMyc, Nanog, Lin28, ZFP42 y Sox2). Para realizar este análisis, lisamos una muestra de células y recolectamos el ARN.
- 55 Usamos el kit de ensayo nCounter Plex2 para analizar los niveles de expresión en múltiples muestras y cientos de genes objetivo simultáneamente, lo que permite el enfoque de alto rendimiento para la caracterización de PSC. Como los ensayos de expresión génica de nCounter son cuantitativos, los criterios de selección se basan en niveles de expresión que se encuentran dentro de un intervalo con relación a un panel de control de líneas de hESC de referencia establecidas cultivadas en condiciones idénticas. Las líneas que pasen los criterios de expresión génica de pluripotencia se expandirán 60 y diferenciarán posteriormente in vitro en ensayos de cuerpo embrioide (EB).
	- Ensayo de expresión génica de la formación de EB
- Se ha demostrado que la variación epigenética y transcripcional es común entre las líneas celulares pluripotentes 65 humanas y que esta variación puede tener un impacto significativo en la utilidad de una línea celular. En un ejemplo ilustrativo, los paneles de marcadores genéticos incluyen:

83 marcadores genéticos diferentes seleccionados de cada una de las 3 capas germinales (83) 5 transgenes de retrovirus (4 factores con sonda de detección única, 1 sonda) 5 transgenes sendai (4 factores + vector solamente, 5) Oct4, Klf4, cMyc, Nanog, Lin28, ZFP42 (pluripotencia, Sox2 está en el grupo de la capa germinal, 6 sondas)

5 Marcadores sexuales SRY, XIST (2): el sexo del donante debe coincidir o las líneas se rechazarán. Genes constitutivos, ACTB, POLR2A, ALAS1 (3 sondas).

Expansión y almacenamiento de la línea de hPSC

#### 10 Expansión automatizada:

Las líneas celulares se expanden mediante la colocación en placas de las células iniciales en 2 pocillos separados de placas de 6 pocillos, después se colocan dentro de una incubadora de CO2 y se les permite crecer hasta un máximo de 95 % de confluencia.

15

#### Almacenamiento:

Los viales se colocan primero dentro del congelador SAM de -80 para realizar el enfriamiento lento inicial. Este sistema tiene monitoreo automatizado de temperatura y registros del tiempo de acceso al sistema.

20

A continuación, los viales se colocan en LN2 para el almacenamiento a largo plazo. El control de calidad para el monitoreo se detalla más adelante en esta propuesta. Cada vial se marca individualmente con un código de barras 2D único y el inventario se rastrea dentro del LIMS.

25 Caracterización de la línea de hPSC

Análisis de expresión génica de iPSC y EB: Conjunto de sondas que cubren la tabla de puntuación del ensayo de diferenciación de linaje (100 genes) para monitorear la diferenciación de la capa germinal en ensayos de EB, marcadores de pluripotencia, marcadores sexuales y expresión de transgenes

30

Análisis de congelación y descongelación Las células se cuentan después de la recuperación y se colocan en placas en un pocillo de una placa de 6 pocillos. Las colonias se fotografían el primer día de aparición y luego 5 días después, las colonias deben mostrar un tiempo de duplicación no mayor de 36 horas.

35 Análisis de marcador de superficie:

Realice un análisis de marcador de superficie mediante el uso de un sistema automatizado mediante el uso de obtención de imágenes de alto contenido de tinción de Tra-1-60 mediante el uso del generador de imágenes automatizado Celigo.

40 Análisis de expresión de genes de iPSC y EB:

Expresión del gen de pluripotencia: los clones de iPSC deben mostrar un nivel significativo de los genes de pluripotencia. Usamos un conjunto de sondas de 100 marcadores de genes (descritos más abajo) que incluye los seis marcadores de pluripotencia (Oct4, Klf4, cMyc, Nanog, Lin28, ZFP42 y Sox2). Para realizar este análisis, lisamos una muestra de células 45 para cada uno de los clones seleccionados y cosechamos el ARN. Usamos el kit de ensayo nCounter Plex2 para analizar los niveles de expresión en múltiples muestras y cientos de genes objetivos simultáneamente, lo que permite el enfoque de alto rendimiento para la caracterización de iPSC. Como los ensayos de expresión génica nCounter son cuantitativos, los criterios de selección se basan en niveles de expresión que se encuentran dentro de un intervalo con relación a un panel de control de líneas de hESC establecidas analizadas cultivadas en condiciones idénticas. Los clones seleccionados 50 que pasen los criterios de expresión génica de pluripotencia se expandirán y diferenciarán posteriormente in vitro en

ensayos de cuerpo embrioide.

Ensayo de expresión génica de formación de EB: Para establecer firmemente la naturaleza y la magnitud de la variación epigenética que existe entre las líneas de células madre pluripotentes humanas, se aplicaron tres ensayos genómicos a 55 20 líneas de células madre embrionarias de referencia (ESC) establecidas y 12 líneas de iPSC que se derivaron y caracterizaron funcionalmente recientemente. Como una etapa hacia la reducción de la carga experimental de la caracterización integral de la línea celular, y para mejorar la precisión con respecto a los ensayos estándar existentes, todos los datos de estos estudios se combinan mediante el uso de los tres ensayos genómicos en una tabla de puntuación de bioinformática, que permite una predicción de alto rendimiento de la calidad y utilidad de cualquier línea celular 60 pluripotente. Usamos esta tabla de puntuación para analizar los datos de expresión génica de los EB formados a partir de cada clon de nuestras líneas de iPSC. Para probar el potencial de diferenciación, usamos el sistema automatizado para generar EB en placas de fondo en V de 96 pocillos y termina en la cosecha de ARN para el kit de ensayo Nanostring

nCounter Plex2. 83 marcadores genéticos diferentes seleccionados de cada una de las 3 capas germinales (83) 5 transgenes de retrovirus (4 factores con sonda de detección única, 1 sonda) 5 transgenes de sendai (4 factores + vector 65 solamente, 5)

Oct4, Klf4, cMyc, Nanog, Lin28, ZFP42 (pluripotencia, Sox2 está en el grupo de la capa germinal, 6 sondas) Marcadores

sexuales SRY, XIST (2) Genes constitutivos, ACTB, POLR2A, ALAS 1 (3 sondas).

#### Análisis de cariotipo e identidad

5

Antes de aceptar una línea y al final de cada expansión, usamos el kit de ensayo Nanostring nCounter Plex2 para dirigirse a los 400 loci genómicos, lo que permite el análisis del cariotipo molecular integrado acoplado con el seguimiento de "huellas digitales" de la identidad de la línea celular. El análisis del cariotipo molecular usa un promedio de 8 sondas por brazo cromosómico para verificar la estabilidad genómica durante el curso de la derivación del cultivo celular y la 10 expansión de las líneas de iPSC. El análisis de seguimiento de identidad de "huella digital" se basará en una firma combinatoria basada en 30 variaciones de número de copias (CNV) comunes de loci polimórficos, lo que permite la identificación inequívoca de genomas individuales. Adicionalmente, para evitar la identificación errónea, los donantes de tejidos que se sabe que son parientes no se procesarán en el mismo lote, ya que es teóricamente posible que tengan CNV similares. A los datos del análisis de identidad se les hará referencia cruzada con los datos iniciales de CNV para 15 garantizar que nuestro sistema LIMS rastree adecuadamente todas las líneas celulares.

Análisis de congelación-descongelación

Análisis de congelación-descongelación: un vial se descongela después de la crioconservación. Las células se cuentan 20 después de la recuperación y se colocan en un pocillo de una placa de 6 pocillos. Se observan los cultivos diariamente. Las colonias se fotografían el primer día de aparición y luego 5 días después. Las colonias deben tener al menos el doble de diámetro a los 5 días posteriores a la primera observación.

- Seguimiento automatizado de crecimiento de biopsia. Mediante el uso del sistema descrito en la presente descripción, 25 puede rastrearse el crecimiento de biopsias, así como también otras fuentes de tejido mediante análisis de imágenes automatizado y rastreable. Como se muestra en la Figura 6, las imágenes y las tasas de crecimiento se rastrean durante el proceso de producción. En la Figura 6A, las biopsias o tejido descartado se colocan en placas en múltiples pocillos de un plato de 6 pocillos y se mantienen mediante un sistema automatizado que alimenta, obtiene imágenes, hace pases y congela los crecimientos de fibroblastos. Se muestran ejemplos de la interfaz de análisis de imágenes para una muestra 30 típica. Se usa una sola placa por muestra donada para minimizar la contaminación cruzada. (B) Los números de células se extrapolan a partir de mediciones de confluencia basadas en regresión lineal a partir de una curva estándar generada
- independientemente. (C) Un ejemplo de recuentos de células para un crecimiento de biopsia típico mantenido en nuestro sistema automatizado. Los números de células extrapolados por muestra de paciente se grafican para cada pocillo de forma independiente (parte superior), lo que permite el cálculo de la producción total a partir de la muestra (parte inferior). 35
- La Figura 7 muestra análisis de FACS y gráficos que muestran la reprogramación automatizada de iPSC. Los niveles de expresión de marcadores de superficie pluripotentes en fibroblastos humanos reprogramados se siguieron durante un período de 3 semanas para observar la cinética de reprogramación y determinar los puntos temporales óptimos para aislar poblaciones celulares definidas. (A) Esquema de segmentación por FACS usado para el análisis. (B) Una proporción 40 sustancial de células que coexpresan los marcadores de superficie de pluripotencia tradicionales SSEA4 y TRA-1-60
- retienen el marcador de fibroblastos CD13 en todos los puntos temporales durante la reprogramación mediante el uso ya sea de vectores retrovirales o Sendai para introducir los factores de reprogramación Oct4, Sox2, Klf4 y c-Myc. Se muestran diagramas de cajas que indican datos añadidos a partir de 131 experimentos (Retrovirus, n = 66, virus Sendai, n = 65). Si bien la reprogramación mediada por Sendai produce más células doblemente positivas para SSEA4/TRA-1-60, (C) existe
- 45 un retraso en la eliminación de CD13 de la superficie. (D) Ejemplo de patrón de tinción de una línea celular de paciente reprogramada mediante el uso del sistema Sendai/Cytotune en nuestro sistema automatizado. Tanto a 7 como a 13 dpi, más de la mitad de las células doblemente positivas para SSEA4/TRA-1-60 han perdido el CD13. Adicionalmente, en ambos puntos temporales analizados, las células negativas para CD13/positivas para Nanog se presentan en esta fracción, lo que sugiere que pueden aislarse mediante selección negativa contra CD13.
- 50

La Figura 8 muestra los análisis de clasificación previa de FAC y una parte del sistema automatizado para demostrar el enriquecimiento y la selección de clones de iPSC. (A) Las poblaciones de células no reprogramadas pueden agotarse de los cultivos de iPSC por selección negativa mediante un marcador de fibroblastos. Esta estrategia deja intactas las iPSC. En el ejemplo, los fibroblastos se eliminan eficientemente del cultivo que contiene 2 % de iPSC establecidas, lo que deja

- 55 intactas las iPSC positivas para TRA-1-60. (B) Un sistema Miltenyi MultiMACS integrado en el manipulador de líquidos Hamilton puede clasificar 24 muestras en paralelo. (C) Un ejemplo de colonia de iPSC derivadas recientemente derivadas por selección negativa mediante el uso de perlas magnéticas conjugadas con anticuerpos anti-fibroblastos en el sistema MultiMACS. Contraste de fase, tinción nuclear por Sytox, tinción de marcador de superficie por TRA-1-60 y tinción nuclear de Nanog (no se muestra). (D) La fracción enriquecida en iPS de la etapa de selección negativa magnética anti-fibroblastos
- 60 se coloca en placas de obtención de imágenes de 96 pocillos por dilución limitante. Estas placas se tamizan mediante el uso de tinción de células vivas para determinar el marcador de superficie de pluripotencia TRA-1-60 o TRA-1-81. Los pocillos con iPSC positivas para TRA-1-60 se identifican por análisis de imágenes automatizado mediante el uso del programa informático Celigo capaz de confirmar una colonia única. Los pocillos que cumplen con ambos criterios de contener una colonia única que es positiva para el marcador de superficie se seleccionan para los pases y expansión y 65 control de calidad. (E) (No se muestra)-colonias producidas por infección por Sendai automatizada de fibroblastos adultos.
- 

La inducción de iPSC se ha demostrado, además, mediante la transfección automatizada de ARNm modificado. Las colonias de iPSC a partir de los fibroblastos BJ se recuperaron eficientemente después de 10 días de suministro automático de una mezcla de transfección que contenía ARNm modificado. Después de dos días adicionales de cultivo, el mismo pocillo se tiñó con TRA-1-60 para identificar células no diferenciadas. Las iPSC en el pocillo demuestran que 5 son iPSC indiferenciadas. Las colonias de iPSC aisladas por purificación aparte de las células no reprogramadas mediante el uso de agotamiento por perlas magnéticas en el sistema automatizado se recuperaron eficientemente.

Se han generado ensayos de tabla de puntuación de alto rendimiento para la expresión génica. La primera etapa de nuestro tamiz de control de calidad usa un panel de diferenciación de pluripotencia y marcadores de transgenes para 10 elegir un conjunto inicial de tres clones. La Figura 9A muestra el recuento de transcriptos después de la normalización a la expresión del gen HK para dos líneas HESC, control positivo de Sendai, control negativo de fibroblastos y líneas iPS derivadas por clasificación FACS analizadas en los pases 5 y 10. Todos los ensayos se realizan con relación a un panel de HESC normales y líneas de iPS mantenidas en condiciones similares. No se muestra una imagen de ejemplo de un cuerpo embrioide generado en el sistema en placas con fondo en V de 96 pocillos. La flecha apunta al EB. La Figura 9C 15 ilustra la segunda etapa de nuestro tamiz de control de calidad que usa 83 marcadores adicionales de linaje/capa germinal

para monitorear la capacidad de diferenciación en los ensayos de cuerpo embrioide. Se generan EB individuales y se agrupan para generar ARN para el análisis de expresión de marcadores de capa germinal en el ensayo de tabla de puntuación de cuerpos embrioides. Se muestra un análisis de dendrograma por conglomerados de la expresión génica en los EB recolectados a partir de nueve líneas diferentes de células madre embrionarias. Después de la normalización, 20 los datos generados a partir de la lisis directa de seis EB se comparan favorablemente con los datos generados a partir del ARN total extraído y purificado de EB preparados a partir de un cultivo heterogéneo.

La Figura 10 muestra el cariotipado de alto rendimiento de iPSC basado en ensayos Nanostring nCounter para CNV. La Figura 10A es un ejemplo del ensayo de cariotipo nCounter en iPSC BC1; la Figura 10B es un ejemplo del ensayo de 25 cariotipo nCounter en 1016 fibroblastos con ganancia y pérdida parcial de brazos cromosómicos. Comparación con los datos del chip Affymetrix SNP 6.0 que demuestran ganancias en el número de copias en una parte del brazo q del Cr1 (pista superior, 1q21.2 - 1q43) y pérdida de parte del brazo largo del Cr6 (pista inferior, 6q16.3 - 6q26).

#### **REIVINDICACIONES**

- 1. Un sistema automatizado para generar células madre pluripotentes inducidas (iPSC), que comprende: una unidad automatizada de colocación de células en placas para colocar células en una placa; 5 una unidad de inducción automatizada que comprende un programa informático del controlador que tiene funcionalidad para controlar la entrada en contacto de las células en la unidad de colocación en placas con factores de reprogramación y producir las iPSC; una unidad de clasificación automatizada para clasificar, aislar y expandir selectivamente las iPSC producidas por la unidad de inducción automatizada mediante la identificación de marcadores específicos de iPSC, en donde la 10 unidad de clasificación comprende un programa informático capaz de confirmar una colonia única, de manera que dicha colonia es positiva para dichos marcadores específicos de iPSC y después se selecciona para pases, expansión y control de calidad; una unidad de banco de células para obtener células usada por la unidad de colocación en placas; en donde la unidad de banco comprende una unidad de biopsia para colocar las biopsias en una placa; 15 una unidad de crecimiento y pases para el cultivo de células; y una unidad de prueba de micoplasma que comprende un programa informático del controlador para controlar las pruebas para determinar la presencia de micoplasma; una unidad de clasificación para clasificar y aislar selectivamente las células adultas diferenciadas producidas por la unidad de inducción mediante la identificación de marcadores específicos de las células adultas diferenciadas; 20 el sistema automatizado comprende, además, un controlador que tiene un programa informático para controlar la integración de la funcionalidad de los componentes del sistema y la automatización del sistema. 2. El sistema de conformidad con la reivindicación 1, en donde la unidad de prueba de micoplasma comprende un
- dispositivo de prueba de luminiscencia tipo glow. 25
- - 3. El sistema de conformidad con la reivindicación 1, que comprende, además: una unidad de distribución para distribuir las células expandidas; y un sistema de almacenamiento y recuperación para almacenar células.
- 30 4. El sistema de conformidad con la reivindicación 3, en donde el sistema de almacenamiento y recuperación congela las células.

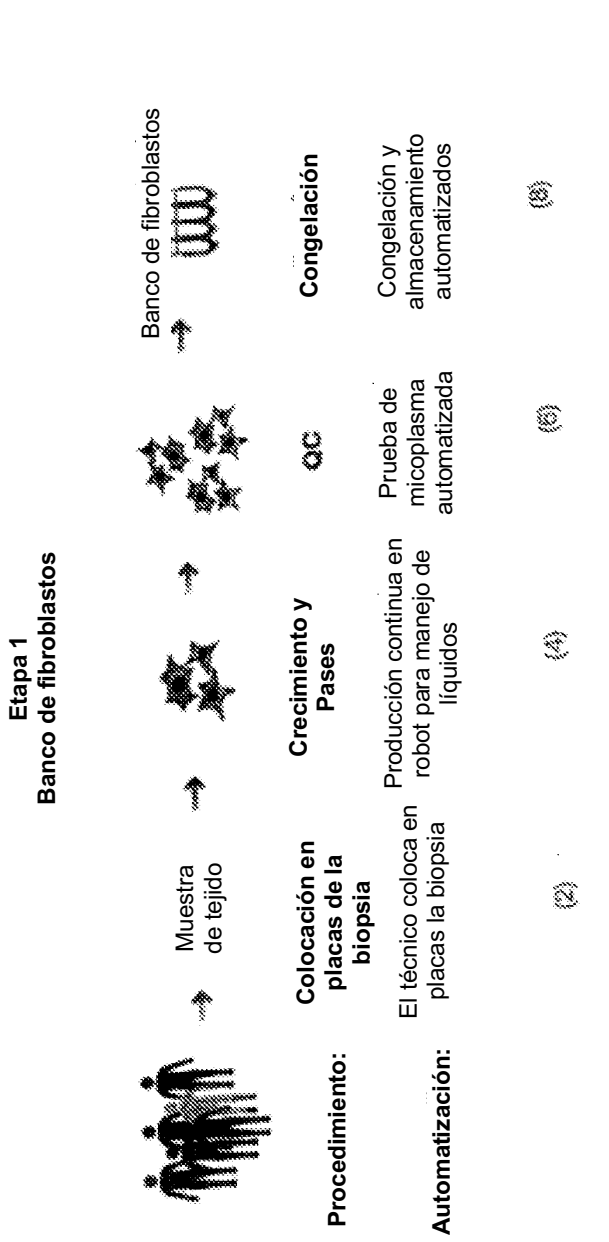

FIGURA<sub>1</sub> **FIGURA 1**

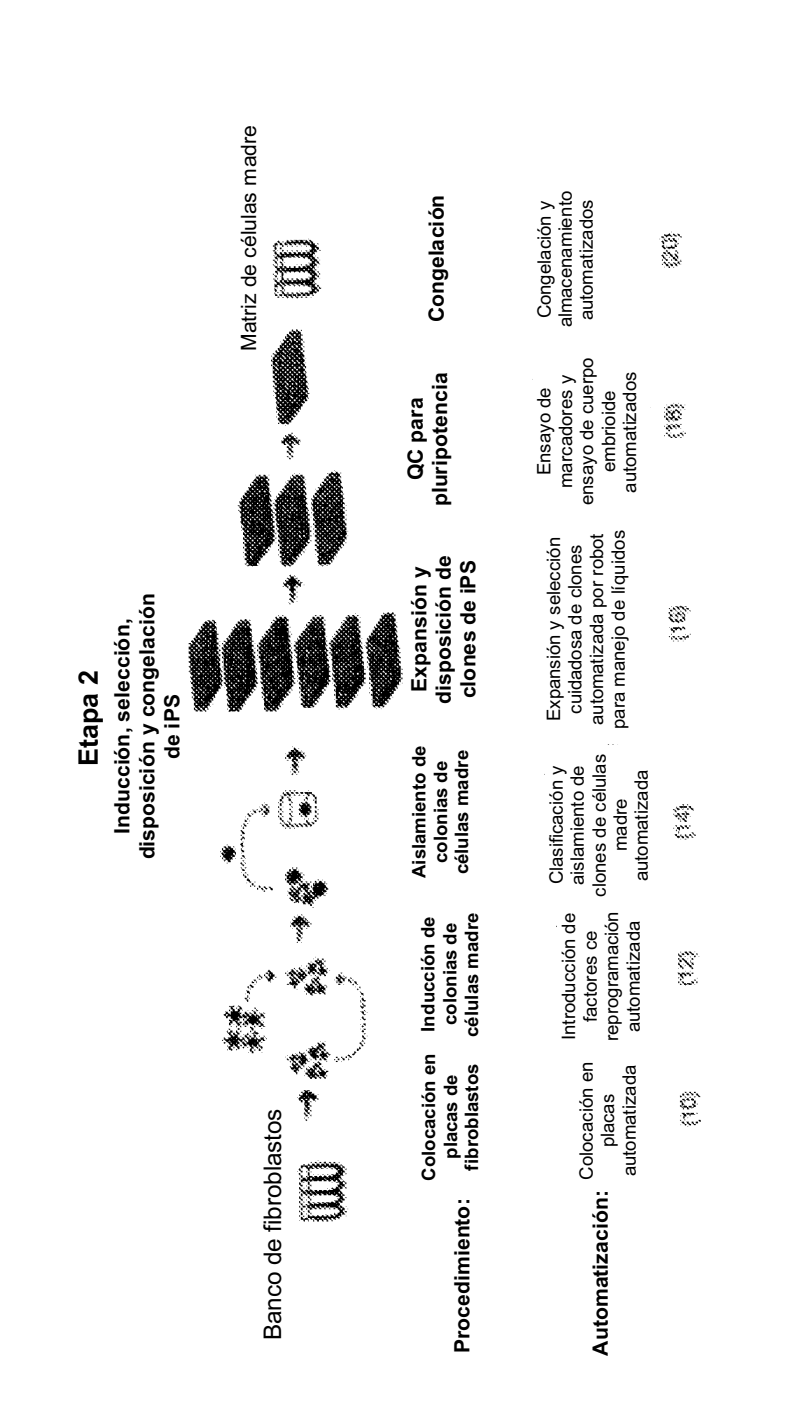

FIGURA<sub>2</sub> **FIGURA 2**

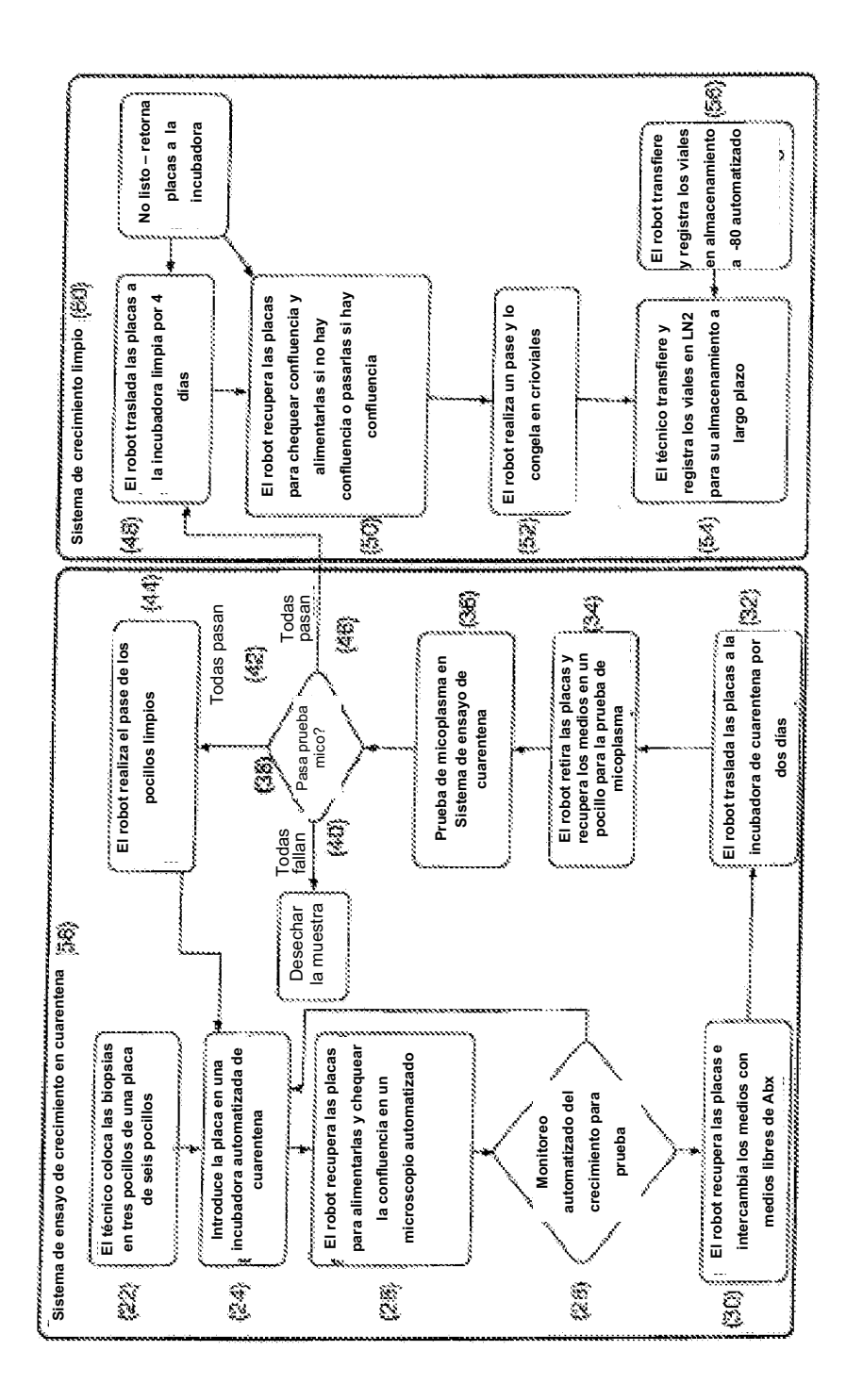

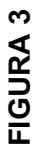

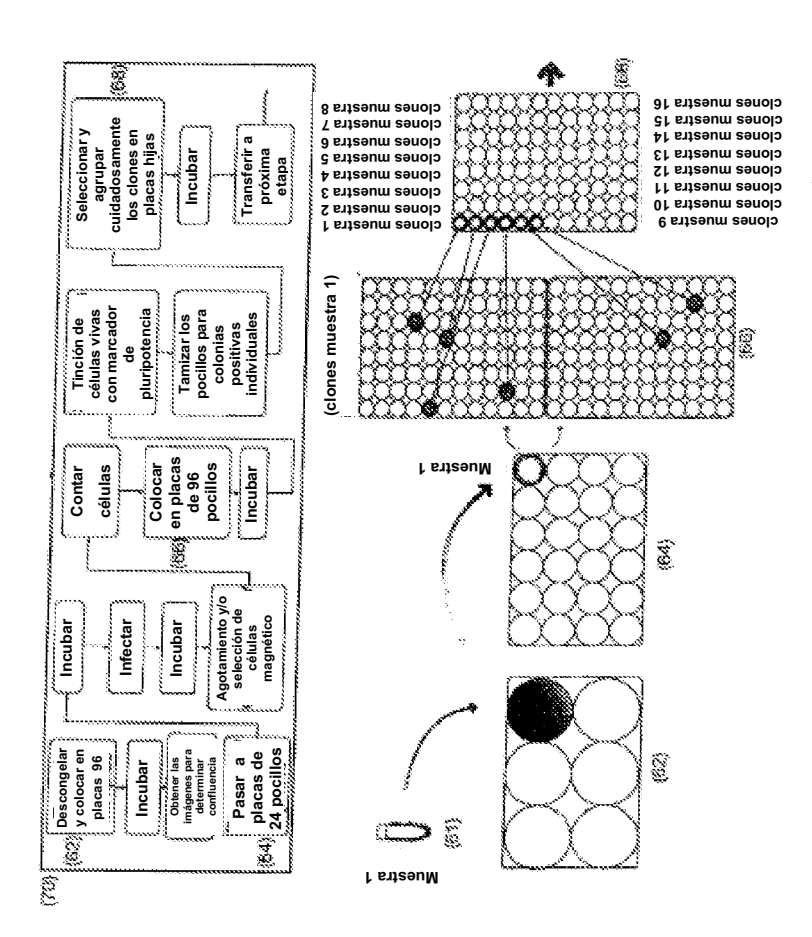

FIGURA 4A **FIGURA 4A**

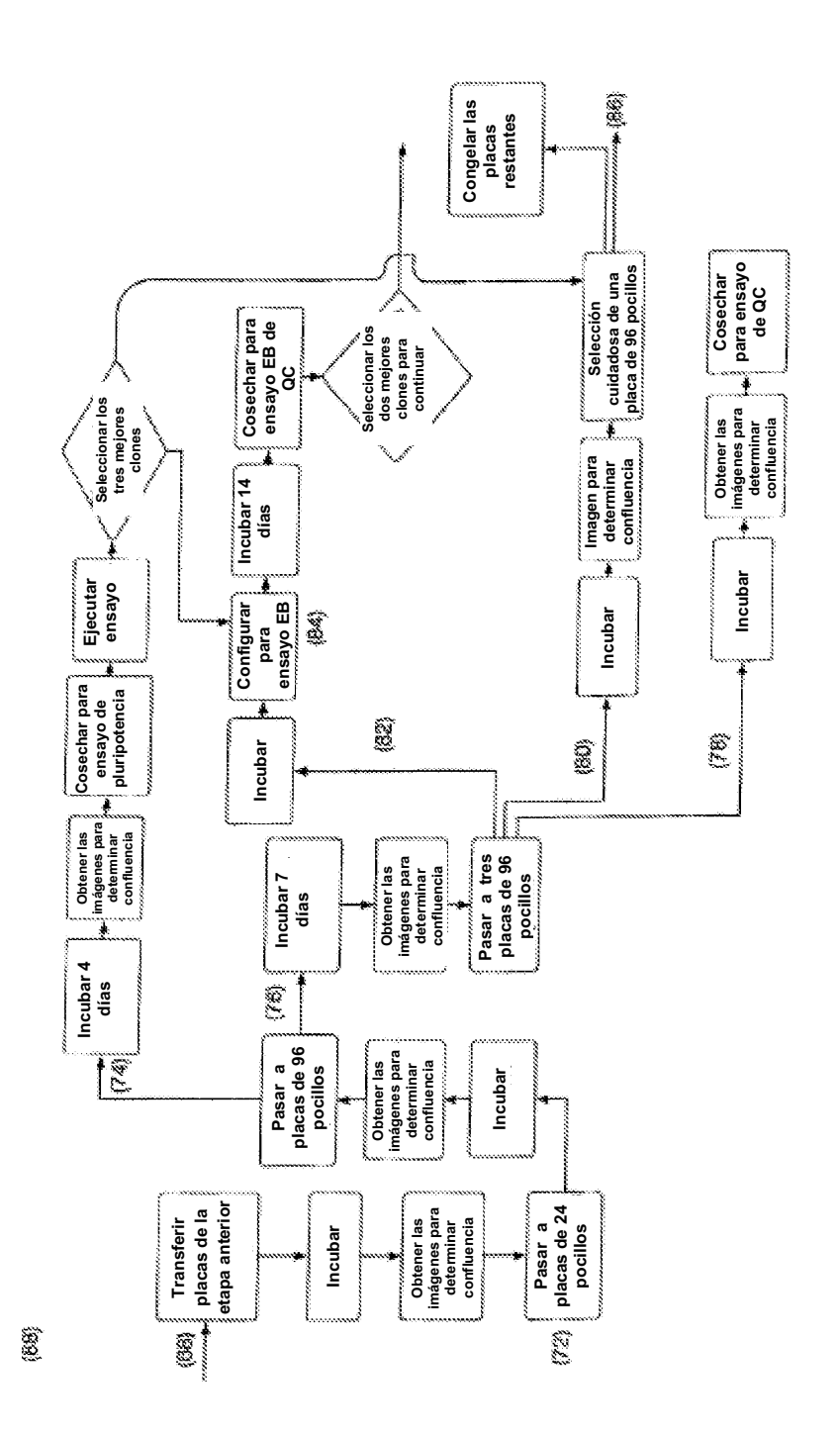

FIGURA 4B1 **FIGURA 4B1**

30

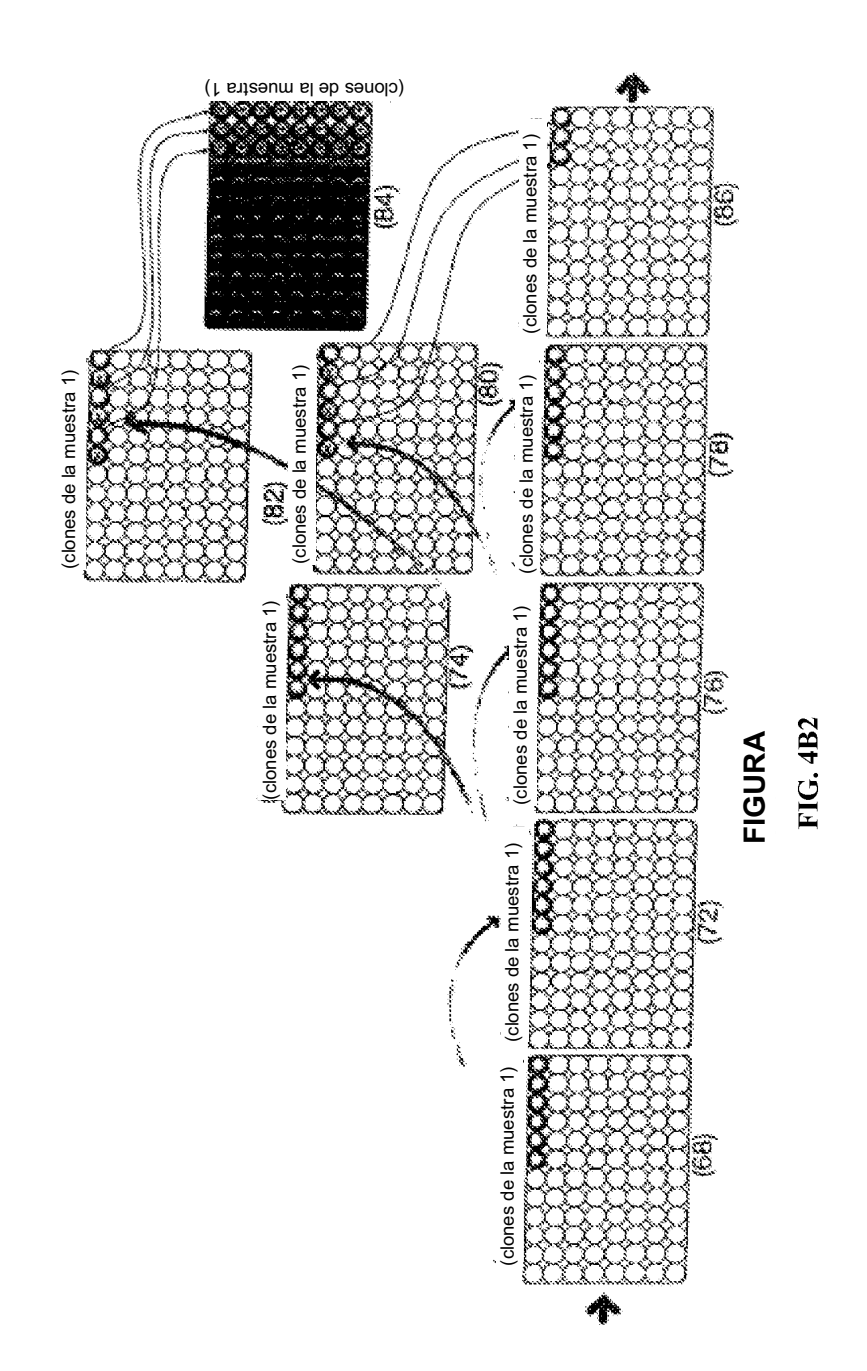

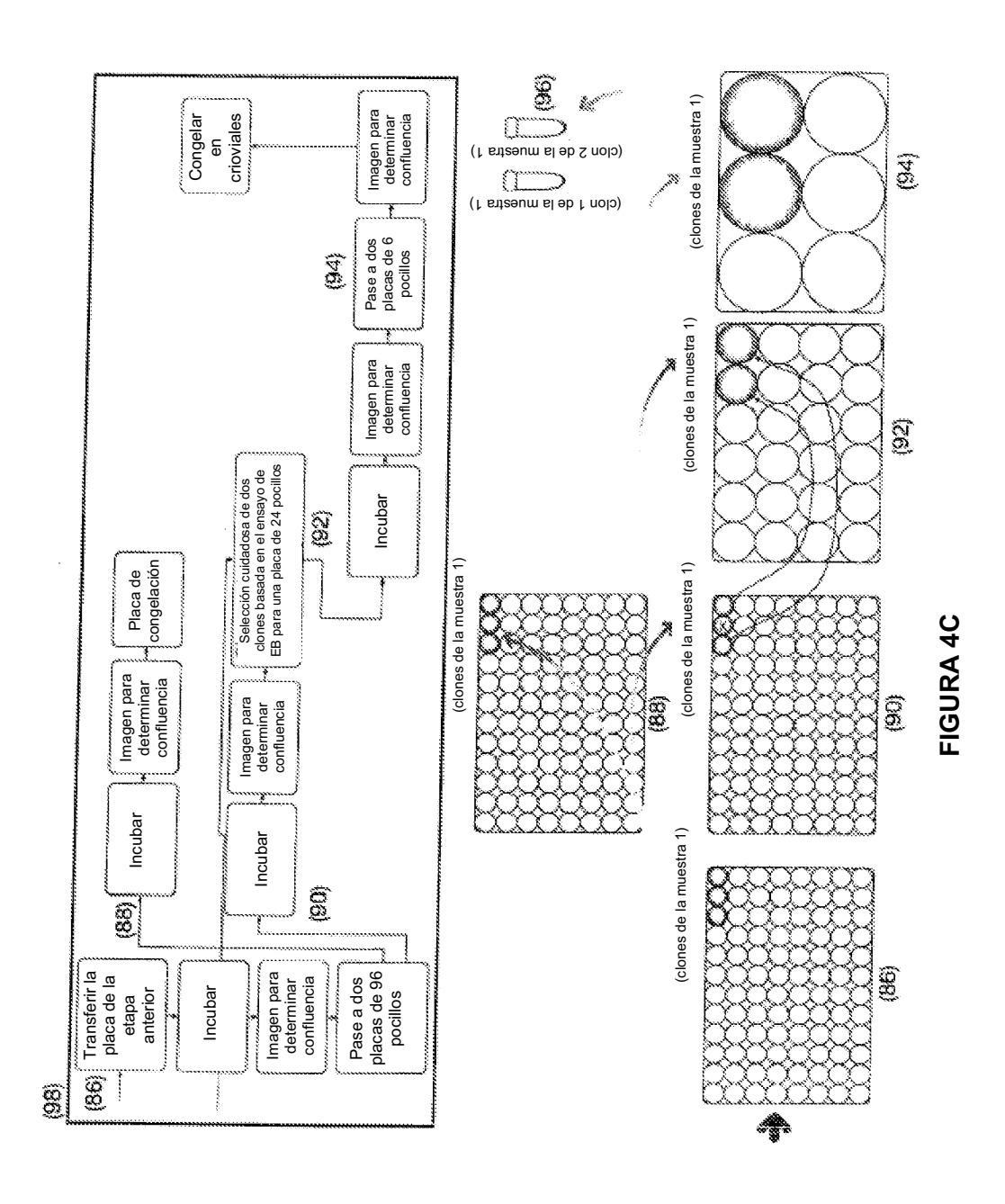

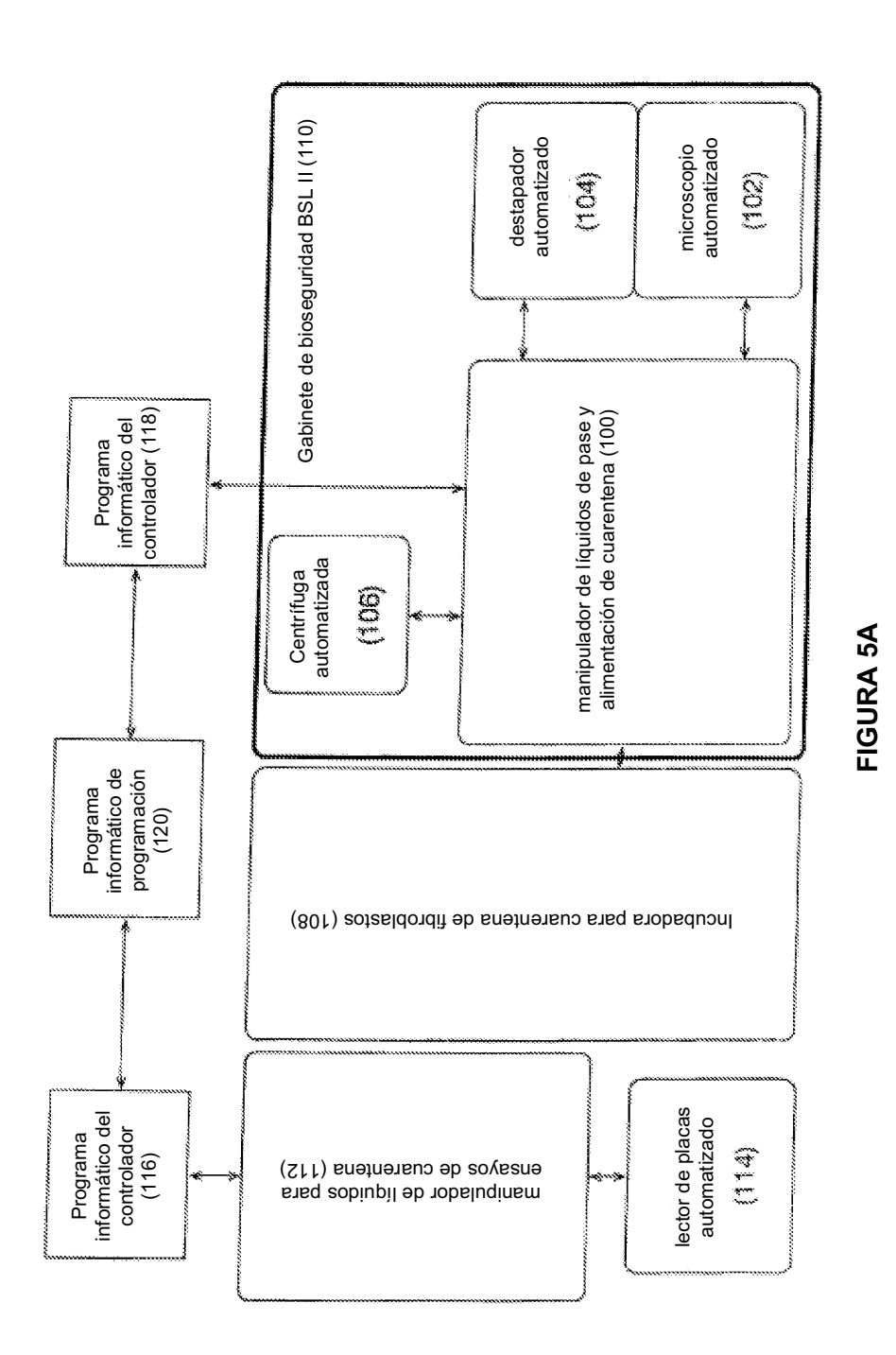

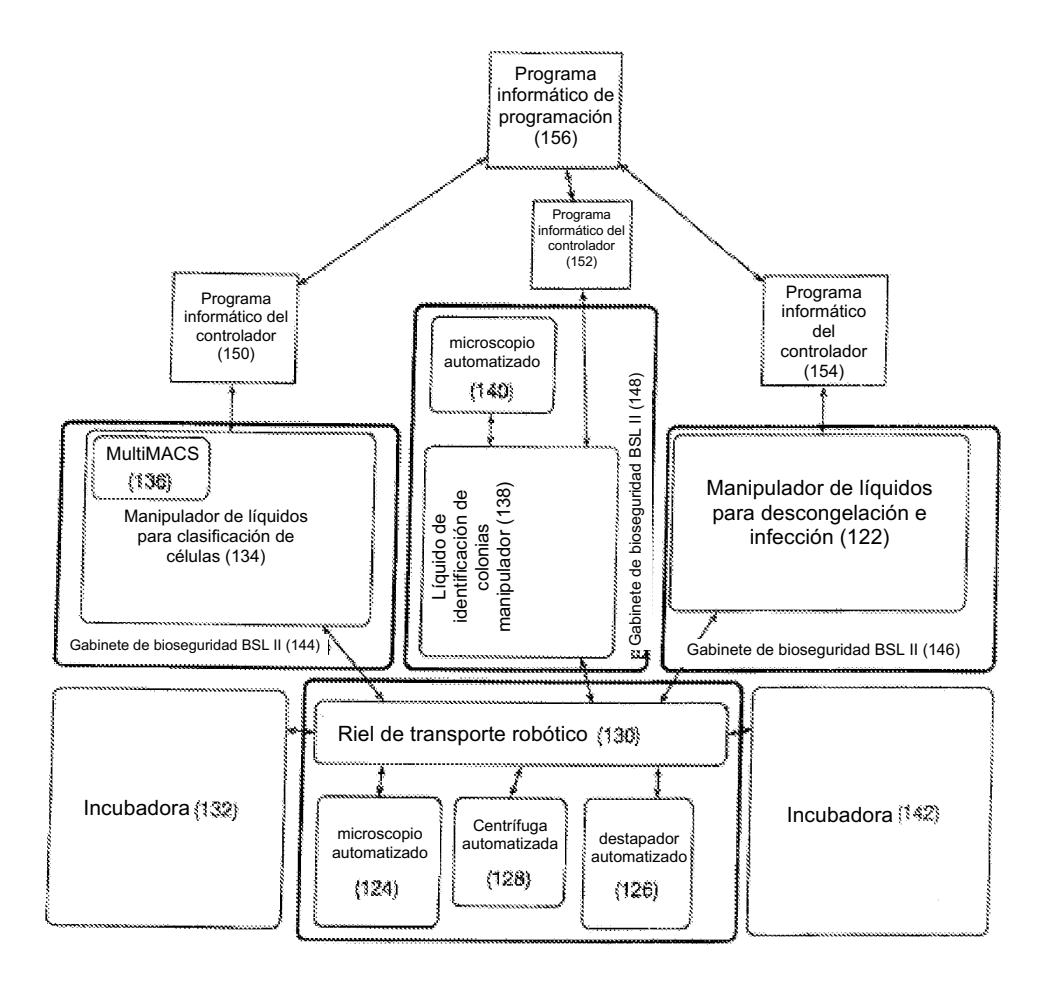

**FIGURA 5B**

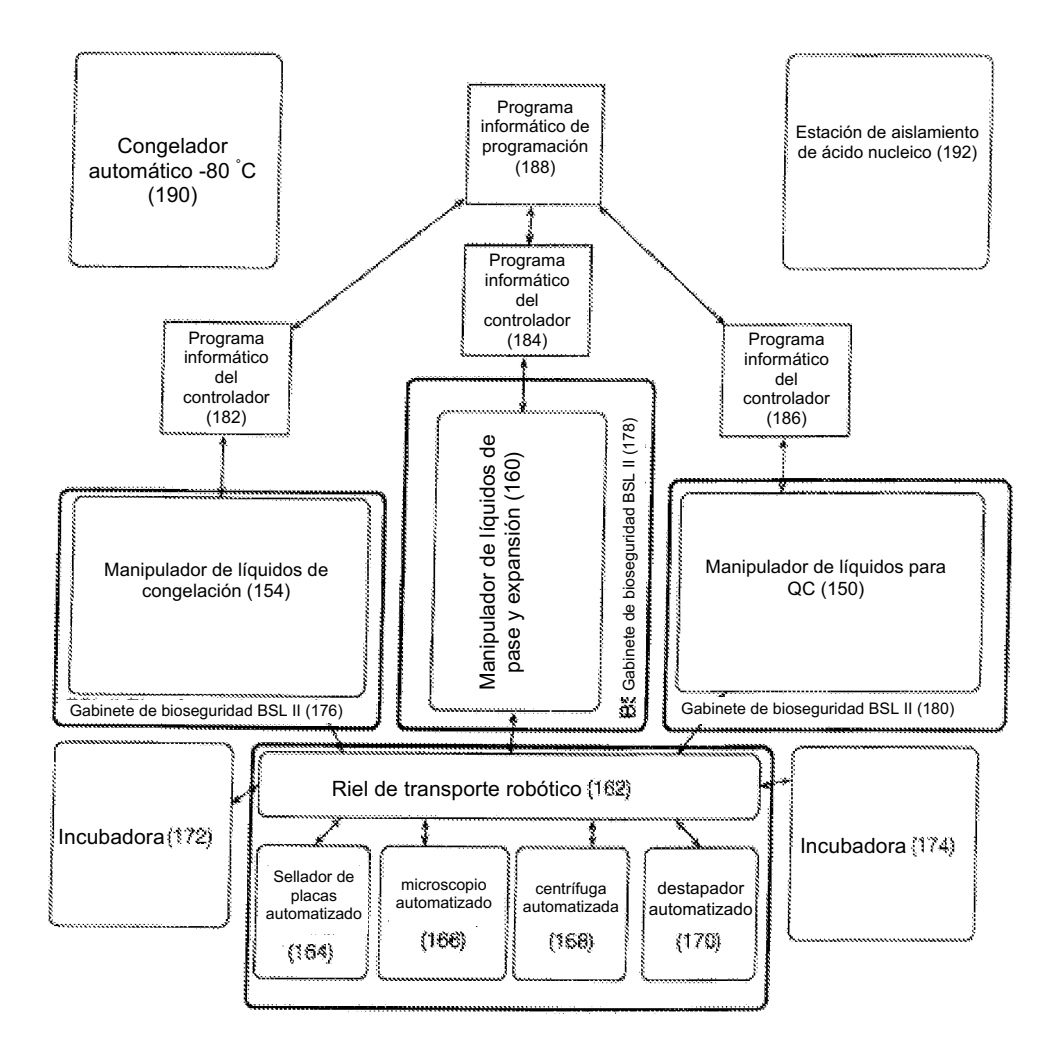

**FIGURA 5C**

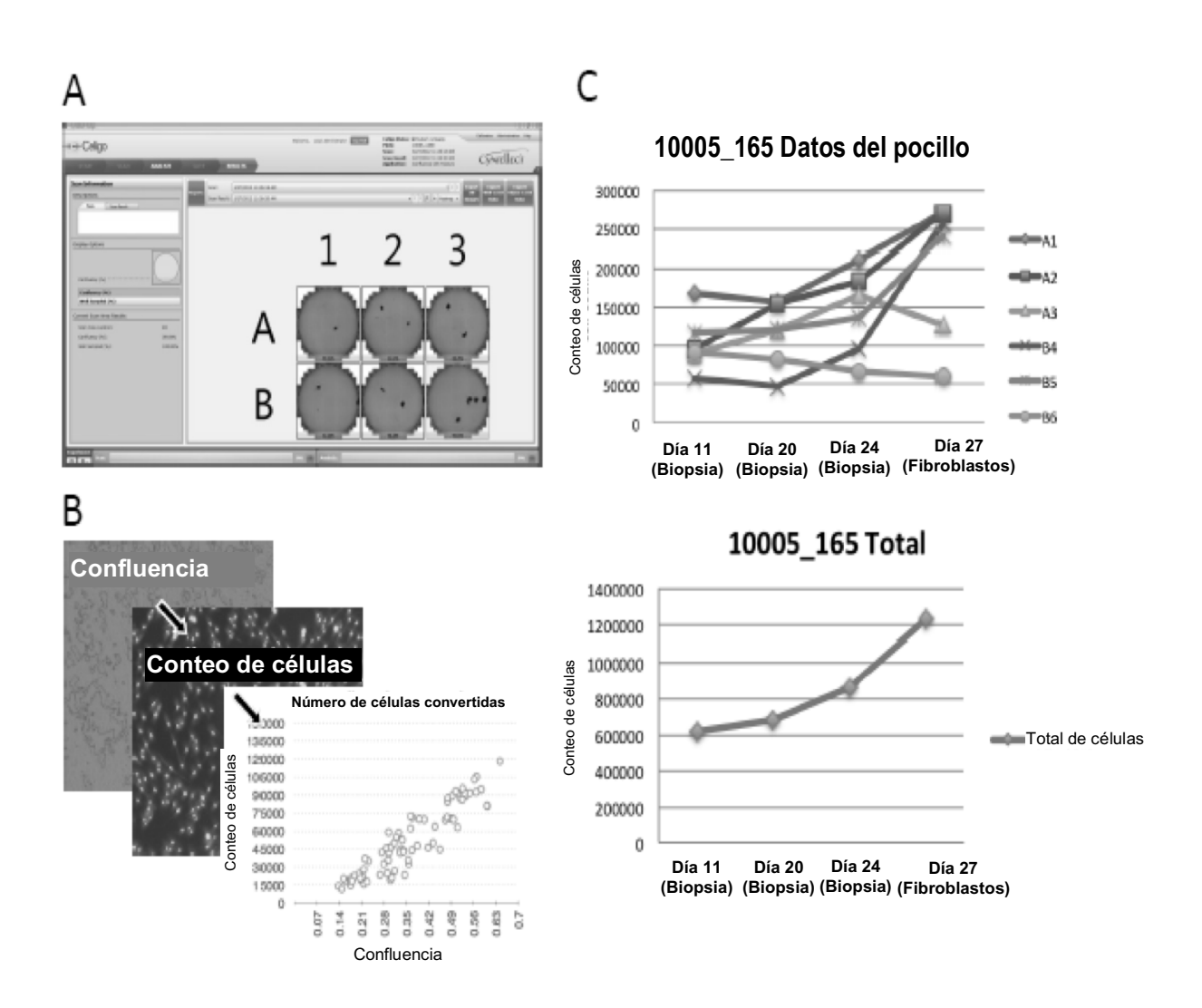

**FIGURA 6**

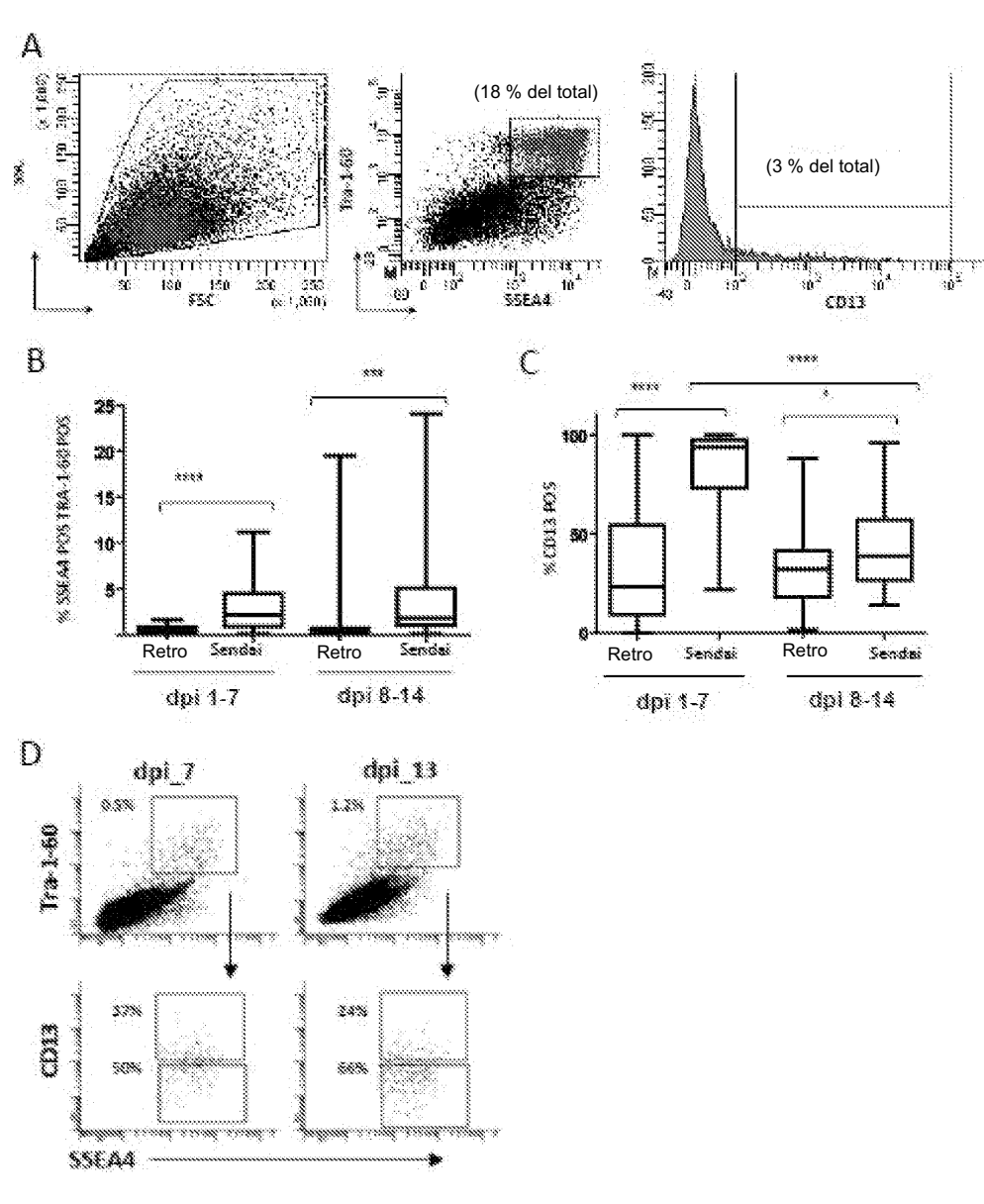

**FIGURA 7**

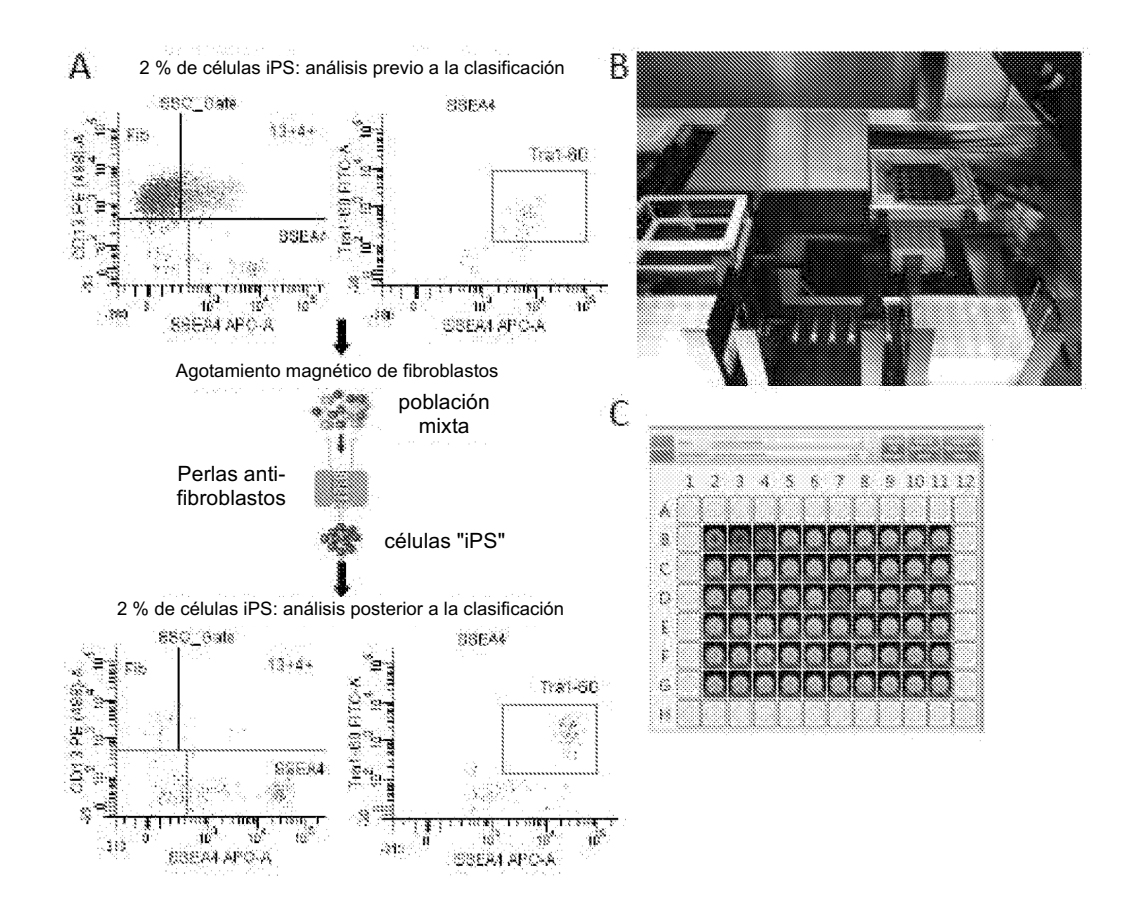

**FIGURA 8**

 $\overline{B}$ 

 ${\sf A}$ 

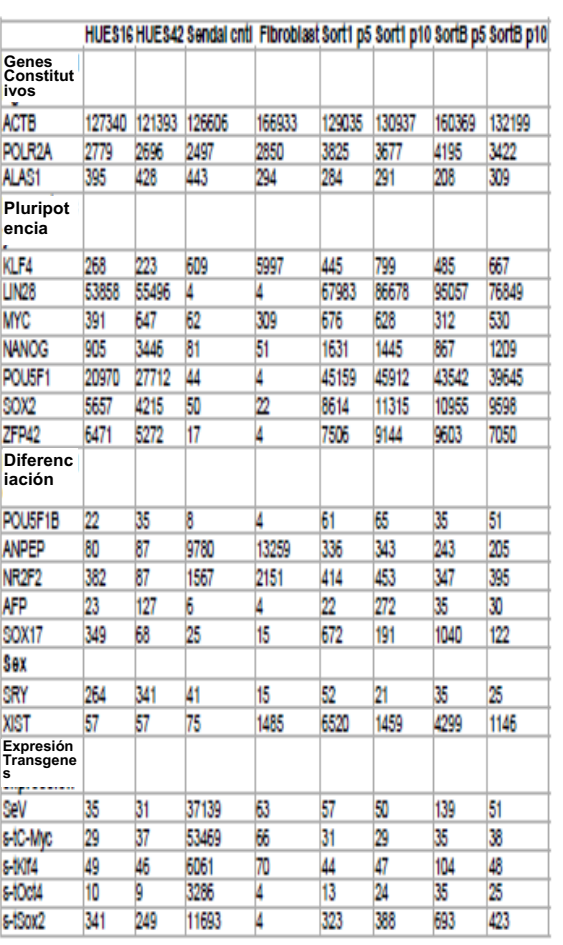

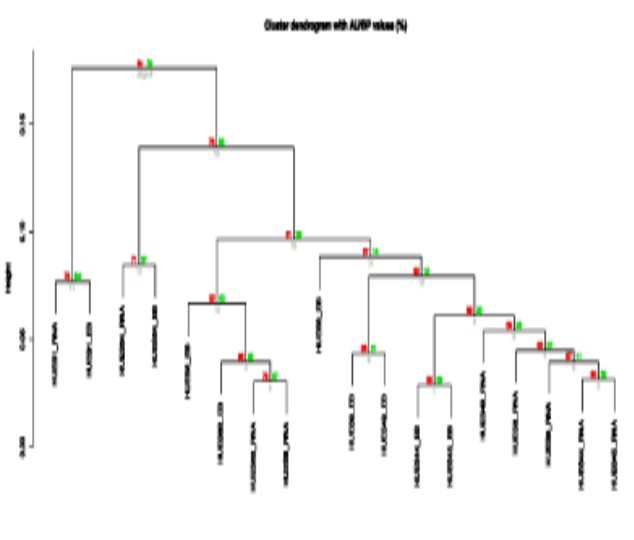

**FIGURA 9**

ES 2 773 863 T3

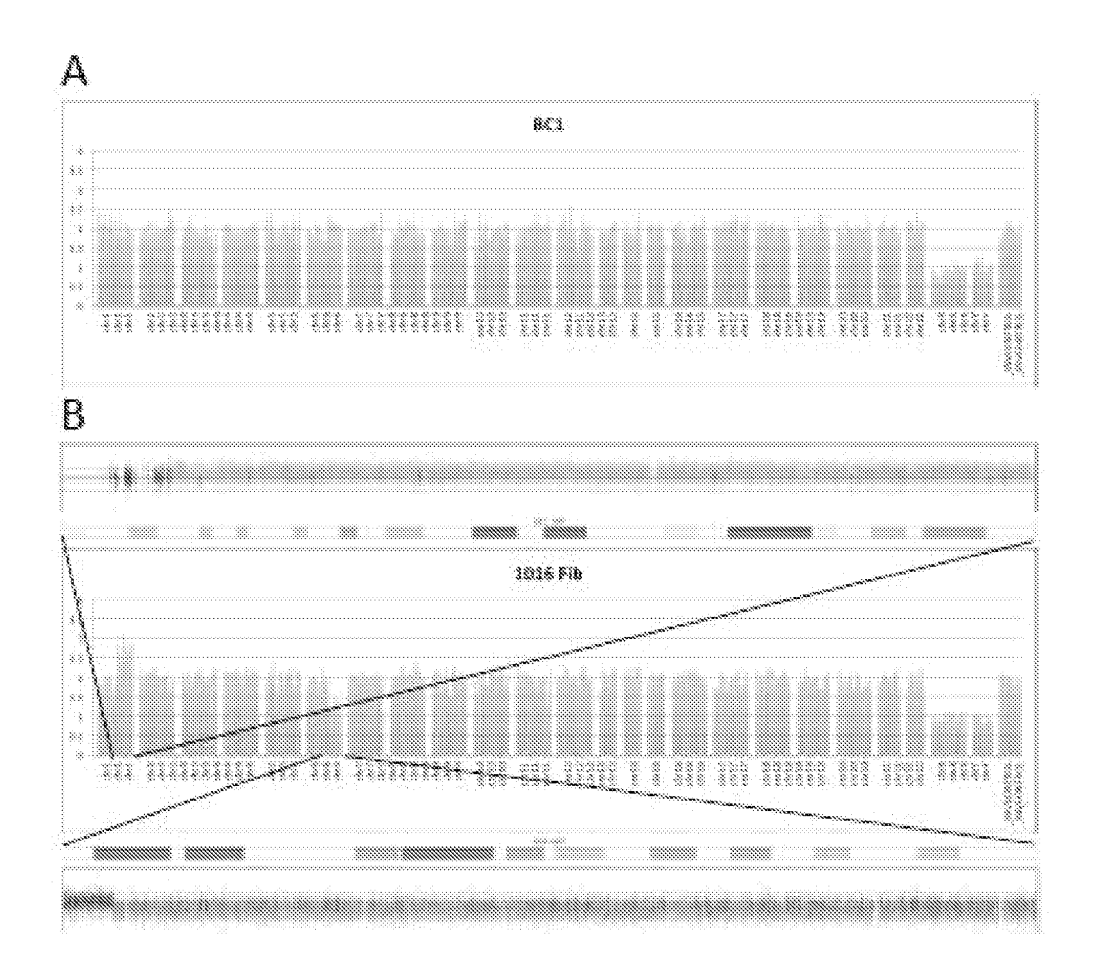

**FIGURA 10**